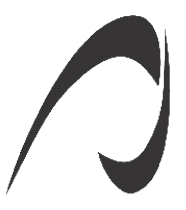

نشریه علمی پژوهشی امیرکبیر - مهندسی عمران و محیط زیست

**Amirkabir Jounrnal of Science and Research Civil and Enviromental Engineering (AJSR-CEE)** 

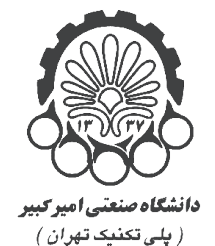

دوره ۴۸۹، شماره ۴، زمستان ۱۳۹۵، صفحه ۴۷۵ تا ۴۸۹ Vol. 48, No. 4, Winter 2016, pp. 475-489

# **برنامه رايانهای تعيين محدوده بهينه استخراج زيرزمينی-CP\_GOUMA**

سيد محمد اسماعيل جلالي ٰ ؓ، مجيد عطاييپور <sup>۲</sup>، كورش شهريار ؓ، ابراهيم الهيزيني ؓ، وحيد نيكبين <sup>۵</sup>

-1 دانشيار، دانشکده مهندسی معدن، نفت و ژئوفيزيک، دانشگاه شاهرود -2 دانشيار، دانشکده مهندسی معدن و متالورژی، دانشگاه صنعتی اميرکبير -3 استاد، دانشکده مهندسی معدن و متالورژی، دانشگاه صنعتی اميرکبير -4 مربي، دانشکده فنی و مهندسی شهيد نيکبخت )گروه معدن(، دانشگاه سيستان و بلوچستان -5 دانشجوی دکتری، مهندسی معدن و متالورژی، دانشگاه صنعتی اميرکبير

**)دریافت: ،1393/7/20 پذیرش: 1393/10/10(**

## **چکیده**

تاکنون تعداد معدودی الگوريتم برای بهينهسازی محدوده استخراج زيرزمينی ارائه شده است. بر اين اساس، نرمافزارهای بهينهسازی محدوده استخراج زيرزمينی نيز رشد کمی داشتهاند و تعداد اين برنامهها بسيار معدود است. يکی از الگوريتمهای ارائهشده در زمينه بهينهسازی محدوده استخراج زيرزمينی، الگوريتم فراگير GOUMA بوده که بر روي مدلهای بلوکی اقتصادی با ارزش متغير )VVEM )اجرا میشود و توانايي تعيين جانمايي بهينه کارگاههای استخراج را دارد. به منظور سهولت استفاده از الگوريتم  $\rm GUMA$  و بکارگيری آن برای حل مدل $\rm d$ مای بزرگ، يک برنامه کامپيوتری به زبان  $\rm C++$  به نام CP‑GOUMA طراحی و تدوين شده است. در اين برنامه پس از وارد نمودن مجموعهای از اطالعات فنی، هندسی و اقتصادی، محدوده بهينه استخراج تعيين شده و مجموعهای از اطلاعات شامل آدرس (مختصات) و ارزش اقتصادی بلوکهای واقع در محدوده استخراج به کاربر معرفی میشود. در اين مقاله، پس از معرفی برنامه CP‑GOUMA، از اين برنامه به منظور طراحی محدوده بهينه استخراج در يک معدن طلای رگهای در استراليا (که به روش کند و آکند استخراج می شود)، استفاده شده است.

**کلمات کلیدی:**

 **مدلسازي، الگوريتم بهينهسازی، برنامه کامپيوتری، استخراج زيرزميني، CP‑GOUMA**

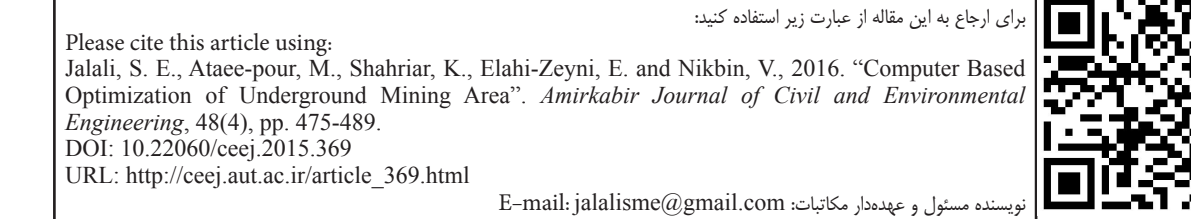

#### **1-1مقدمه**

تاکنون تعداد قابل توجهی نرمافزار براي بهينهسازي محدوده استخراج روباز ارائه شده است. اما تدوين چنين نرمافزارها و برنامههايي براي بهينهسازي محدوده استخراج زيرزميني به دليل نبود الگوريتمهاي مناسب و فراگير بسيار کم بوده است.

نرمافزارهای معدودي که براي بهينهسازي محدوده بهينه استخراج زيرزميني ارائه شدهاند را ميتوان به دو گروه جزءگرا و کلگرا تقسيم كرد  $\lceil \cdot \rceil$ 

گروه نخست شامل نرمافزارهايي است كه با هدف بهينهسازي محدوده استخراج در يك پهنه و يا طبقه تدوين شدهاند و مبتني بر يكي ز الگوريتمهاي جزءگرا مانند الگوريتمهاي ريدل'، شاخه وحد<sup>٢</sup> و الگوريتم 3 هستند. اولين برنامه در اين گروه در سال 1977 بر اساس OLIPS الگوريتم ريدل با زبان فرترن IV تدوين شده است ]3[. اين برنامه، قديميترين برنامهای است كه براي بهينهسازي محدوده استخراج در يك طبقه تدوين شده و تنها بر روي چند مدل اقتصادي دو بعدي فرضي اجرا گردیده است.

براي كاربرد الگوريتم شاخهوحد نيازي به تدوين نرمافزار انحصاري نيست. زيرا تاكنون تعداد زيادي نرمافزار براي حل مسائل رياضي با استفاده از روش شاخهوحد ارائه شده است كه مهمترين و متداولترين آنها، نرمافزارهاي MPS و LINDO هستند ]4[. در سال ،1999 نمونهاي از كاربرد نرمافزار MPS براي بهينهسازي محدوده استخراج زيرزميني به روش استخراج از طبقات فرعي در معدن آهن پيريج ٔ واقع در ايالت ميسوري آمريكا با كاربرد الگوريتم شاخهوحد گزارش شده است  $\lceil\vartriangle \rceil$ 

جلالی در سال ۱۳۸۵، يک الگوريتم دو بعدی و دارای منطق رياضی به نام OLIPS را ارائه داد. اين الگوريتم از منطق برنامهريزی پويا بهره میبرد و قادر است تا محدوده بهينه کارگاههای استخراج را در حوزه فرضیاتی که دارد، تعيين کند ]6[. يکی از مهمترين وجوه تمايز الگوريتم OLIPS با ديگر الگوريتمهای موجود، اجرای آن بر روی نوع ويژهای از مدل بلوکی اقتصادی به نام مدل کارگاه محتمل یکپارچه<sup>ه</sup> است که سبب میشود تا برخی از محدوديتهای فنی و هندسی روشهای استخراج از مجموعه قيود الگوريتم حذف شوند و به مدل اقتصادی محدوده استخراج انتقال يابند ]7[.

بر مبنای اين الگوريتم، يک برنامه به نام SBO′ توسط جلالی و همکاران در سال 1385 طراحی و تدوين شده است و نتايج حاصل از اعتبارسنجی آن بر روی مدلهای فرضی نیز موفقيتآميز بوده است ]8[. گروه دوم شامل برنامههايي است كه با هدف بهينهسازي کل محدوده

استخراج تدوين شدهاند و مبتني بر يكي از الگوريتمهاي كلگرا مانند الگوريتمهاي كارگاه شناور<sup>۷</sup>، با ارزشترين همسايگي^و يا توپال° هستند. بر اساس الگوريتم جستجوگر كارگاه شناور، نرمافزار ديتاماين<sup>11</sup> توسط يك شركت نرمافزاري به همين نام ارائه شده است ]9[. اين نرمافزار )كه يک نرمافزار حرفهاي و تجاري است)، مهمترين و پركاربردترين نرمافزار براي بهينهسازي كلگراي محدوده استخراج زيرزميني به حساب ميآيد. بر اساس الگوريتم با ارزشترين همسايگي نيز يك برنامه غيرتجاري به نام  $\rm SLO$ ۱۱ براي بهينهسازي كلگراي محدوده استخراج زيرزميني بر روي مدلهاي سهبعدي فرضي ارائه شده است ]10[. اما گزارشی از کاربرد SLO بر روي مدلهاي دو و يا سهبعدي واقعي تاکنون منتشر نشده است. توپال نيز در سال 2010 پس از تدوين يک الگوريتم جديد به منظور بهينهسازی محدوده استخراج زيرزمينی، برنامهای مبتنی بر اين الگوريتم را در محيط نرمافزار متلب12 تدوين کرده است. برنامه ارائهشده توسط توپال مانند برنامههای مبتنی بر الگوريتمهای کارگاه شناور و با ارزشترين همسايگی، بر روی مدلهای سهبعدی اجرا میشود و توانايی طراحی کارگاههای استخراج با ابعاد يکسان و متفاوت را دارد ]11[.

برنامه GOUMA-CP که در اين مقاله ارائه شده، بر اساس الگوريتم فراگير  $\rm GOUMA$ " تدوين شده است. ويژگی $\rm a$ ای الگوريتم GOUMA سبب شده است که اين برنامه از پشتوانهای قوی در تعيين محدوده بهينه استخراج زيرزمينی برخوردار باشد. از جمله ويژگیهای الگوريتم  $\rm GOUMA$  می توان به توانايی های آن در:

الف) اجرا بر روی مدلهای بلوکی اقتصادی با ارزش متغير،

ب) فراخوانی الگوريتم دارای منطق رياضی OLIPS به منظور انجام فرايند بهينهسازی در هر طبقه استخراجی و

ج) در نظر گرفتن تمامی حالتهای ممکن برای جانمايی طبقات و محدودههای استخراج محتمل اشاره نمود.

#### **-2 معرفي الگوريتم GOUMA**

اين الگوريتم در سال 1385 توسط جاللی و همکاران تهيه شد و بر روی مدلهای بلوکی اقتصادی با ارزش متغير14 یا VVEM اجرا میشود. ارزش اقتصادی هر بلوک در مدل VVEM با توجه به مشخصات هندسي و جانمايي طبقهاي كه بلوك مورد نظر در آن قرار ميگيرد، تغيير مينمايد. پس از ساخت سه مدل اقتصادی با ابعاد يکسان

 $1$  Riddle

<sup>&</sup>lt;sup>2</sup> Branch and Bound <sup>3</sup> Optimum Limit Integrated Probable Stope

<sup>&</sup>lt;sup>4</sup> Pea Ridge

<sup>&</sup>lt;sup>5</sup> Integrated Probable Stope Model

<sup>&</sup>lt;sup>6</sup> Stope Boundary Optimiser

<sup>&</sup>lt;sup>7</sup> Floating Stope

<sup>&</sup>lt;sup>8</sup> Maximum Value Neighborhood

<sup>&</sup>lt;sup>9</sup> Topal

<sup>&</sup>lt;sup>10</sup> Datamine

<sup>&</sup>lt;sup>11</sup> Stope Limit Optimiser

<sup>&</sup>lt;sup>12</sup> MATLAB

<sup>&</sup>lt;sup>13</sup> Global Optimisation for Underground Mining Area

<sup>&</sup>lt;sup>14</sup> Variable Value Economic Model

به نامهای مدل درآمدی برجا' (IIM)، مدل هزينه موقعيت ٔ (PCM) و  $\rm WEM$ ، مدل  $\rm VVEM$ از تلفيق آنها ساخته (MCM)، مدل میشود ]2[.

IIM يك مدل بلوكي با ارزش ثابت است كه ارزش هر يك از بلوكهاي تشكيلدهنده آن، نشاندهنده درآمد بلوك برجا\* يا  ${\rm BII}$  است. BII براي هر بلوك، معرف درآمدي است كه براي ماده معدني موجود در آن بلوك به صورت برجا و قبل از استخراج پيشبيني ميشود ]2[.

PCM يك مدل بلوكي با ارزش ثابت است كه ارزش هر يك از بلوكهاي آن، هزينه نسبي مربوط به جانمايي بلوك مورد نظر در مدل بلوكي را نشان ميدهد. ارزش هر يک از بلوکهای واقع در مدل هزينه موقعیت (PCM) با BPC° نشان داده میشود [۲].

یک مدل بلوکی اقتصادی با ارزش متغیر است که ارزش  $\rm{MCM}$ هر يک از بلوکهاي تشكيلدهنده آن، هزينه استخراج بلوک ٔ (BMC) مورد نظر را نشان ميدهد ]2[.

 $\rm (BEV)$  ارزش اقتصادی هر بلوک $\rm (BEV)$  از جمع مقادير بلوكهاي نظير در سه مدل مذكور بدست ميآيد. به عبارت ديگر:  $BEV = BII + BPC + BMC$  $(1)$ 

مدل IIM و PCM داراي بلوكهايي با ارزش ثابت هستند. اما مدل MCM دربرگيرنده بلوكهايي با ارزش متغير است كه ارزش هر يك از بلوكهاي آن پس از مشخصشدن ارتفاع طبقات و جانمايي آنها در محدوده مدلسازيشده، تعيين ميشود. بنابراين، ارزش هر يك از بلوكهاي مدل VVEM نيز متغير بوده و به ارتفاع طبقه و جانمايي طبقهاي كه بلوك مورد نظر در آن واقع است، بستگي دارد ]2[.

براي تعيين مقدار BEV به عنوان تابعي از جانمايي و ارتفاع طبقه، مجموعهاي از حاالت متفاوت جانمايي طبقات با ارتفاعهاي مختلف )كه معرف تمامی حالتهای محتمل براي جانمايي طبقات باشد( در هر محدوده مدلسازي تعريف شده است. در ابتدا مقدار BMC براي بلوكهاي واقع در هر يك از این حاالت محاسبه شده و سپس BEV متناظر با آنها تعيين میشود ]2[.

مجموعهای از حالتهای مختلف جانمايي طبقات با ارتفاعهاي متفاوت (كه معرف تمامی حالات محتمل براي جانمايي طبقات باشد) تعريف شده و هر يک از اعضای اين مجموعه، يک طبقه محتمل ناميده میشود. موقعيت و ارتفاع هر طبقه محتمل با يك زوج مرتب به صورت )*H*,*S*(*PL* نشان داده ميشود كه در آن، انديس *S* معرف نقطه شروع و يا در واقع نشاندهنده جانمايي طبقه محتمل و *H* بیانگر ارتفاع طبقه است. پس از تعيين تعداد و موقعيت تمامی طبقات محتمل، محدودههای

<sup>9</sup> Tabular or Vein Type Deposit <sup>10</sup> Input and Output Files

<sup>8</sup> Global Optimization for Underground Mining Area

استخراج محتمل از ترکيب اين طبقات محتمل تشکيل میشود. در واقع يك محدوده استخراج محتمل، محدودهاي شامل يك يا تركيبي از چند طبقه محتمل بدون همپوشاني است ]2[.

پس از تعيين موقعيت و ارتفاع تمامی طبقات و محدودههای استخراج محتمل با کاربرد الگوريتم جزءگرای OLIPS، محدوده بهينه استخراج و ارزش اقتصادي متناظر با آن طبقه محتمل تعيين میشود. با تعيين محدوده بهينه استخراج در هر يك از طبقات محتمل و نیز برآورد ارزش اقتصادي متناظر با آن، ارزش اقتصادي محدودههاي استخراج محتمل )كه هر يك تركيبي از يك يا چند طبقه محتمل است(، محاسبه میگردد. در نهايت محدوده بهينه استخراج، از ميان محدودههاي استخراج محتمل و با توجه به ارزش اقتصادي متناظر با هر محدوده جستجو ميشود و محدودهاي كه داراي بيشترين ارزش اقتصادي است به عنوان محدوده بهينه استخراج انتخاب ميگردد ]2[.

## **-3 برنامه CP-GOUMA**

برنامه CP-GOUMA بر اساس الگوريتم فراگير بهينهسازی محدوده استخراج زيرزمينی^ (GOUMA) تدوين شده است. در الگوريتم GOUMA که مبناي تدوين برنامه قرار گرفته است، قيود و محدوديتهاي فني تمامی روشهاي استخراج زيرزميني متعارف براي استخراج كانسارهاي صفحهاي<sup>ه</sup> از جمله محدوديت كمينه طول و ارتفاع کارگاه استخراج، کمینه عرض پايههاي تاج بااليي و پایيني و محدوديتهاي همترازي حد بااليي و پایيني کارگاه استخراج اعمال شده است ]2[. بنابراين، از اين برنامه ميتوان به منظور بهينهسازي محدوده استخراج در کانسارهاي صفحهاي با مقياسهای واقعی با کاربرد هر يک از روشهاي استخراج زيرزميني متعارف استفاده نمود.

برنامه CP-GOUMA با زبان ++C پيادهسازي شده و بر روی رايانههای شخصی معمولی و متعارف قابل اجرا است. اين برنامه بر روی مدلهای واقعی و بزرگ مقياس به صورت موفقيتآميز اجرا شده است.

## **-3 -3 وروديهاي برنامه CP-GOUMA**

اين برنامه پس از اجرا، مجموعهاي از اطالعات فنی، هندسی و اقتصادی استخراج به ترتيب شامل اطلاعات فايل هاي ورودي و خروجي<sup>۱۰</sup>، مشخصات مدل''، مشخصات هندسي كارگاهها و طبقات استخراجي'' و هزينههاي استخراج بلوك را دريافت مينمايد. در شكل )1( منوي اطالعات دريافتی در برنامه CP-GOUMA مشاهده ميشود.

فايل ورودي بايد قبل از اجراي برنامه توليد شود. فايل مورد نظر شامل چهار ستون است كه دو ستون ابتدايي آن به ترتيب معرف

<sup>&</sup>lt;sup>1</sup> Insitu Income Model

<sup>&</sup>lt;sup>2</sup> Position Cost Model

<sup>&</sup>lt;sup>3</sup> Mining Cost Model

<sup>&</sup>lt;sup>4</sup> Block Insitu Income

<sup>&</sup>lt;sup>5</sup> Block Position Cost

<sup>&</sup>lt;sup>6</sup> Block Mining Cost

 $\frac{11}{2}$  Model Specifications  $\frac{12}{2}$  Levels and Stopes Geometry

<sup>&</sup>lt;sup>7</sup> Block Economic Value

ميدهد. در صورتي كه مختصات بلوكها در فايل ورودي منطبق با فاصله مركز به مركز بلوكها در جهات امتدادي و شيبي نباشد، برنامه پيغام خطاي مناسب را اعالم نموده و از كاربر ميخواهد تا اطالعات فايل ورودي را تصحيح و يا تكميل نمايد.

مهمترين ویژگی ويرايش فايل ورودي با استفاده از فاصله مركز به مركز بلوكها در جهات امتدادي و شيبي، فراهمآوردن امكان استفاده از هر نوع سيستم مختصات اعم از سيستم مختصات جهاني` (UTM) و يا محلي با استفاده از هر يک از واحدهاي اندازهگيري طول است. طبيعي است در صورتي كه آدرس بلوكها در فايل ورودي بر حسب شماره بلوك در جهات امتدادي و شيبي ثبت شده باشد، فاصله مركز به مركز بلوكها در دو جهت متعامد نيز برابر با يك واحد خواهد بود. در چنين شرايطي ممكن است که ابعاد بلوك در جهات امتدادي و شيبي با هم برابر نباشد. در مثال ارائهشده در مدلهاي اقتصادي IIM و PCM، آدرس بلوكها در جهات متعامد بر حسب شماره بلوك بيان شده است. بنابراين، فاصله بلوكها در دو جهت متعامد برابر با يك واحد منظور ميشود.

در قسمت سوم برنامه، اطالعات مربوط به مشخصات هندسي اجزاي طبقات محتمل دريافت ميشود. اين گروه از اطالعات عبارتند از: کمینه و بیشینه ارتفاع كارگاه استخراج، کمینه طول كارگاه استخراج، کمینه عرض پايههاي تاج بااليي و پایيني كارگاه استخراج و نیز بیشینه محدوديتهاي همترازي حد بااليي و پایيني در كارگاه استخراج.

کمینه و بیشینه ارتفاع كارگاه استخراج در ليست اطالعات ورودي، بر حسب تعداد بلوك وارد ميشود. برنامه محدوده مجاز براي وارد كردن کمینه و بیشینه ارتفاع كارگاه استخراج در جهت شيبي را با توجه به ابعاد مدل بلوكي اقتصادي و ماتريس متناظر با آن به كاربر معرفي مينمايد.

محدوده مجاز براي وارد كردن کمینه طول كارگاه استخراج نيز بر اساس ابعاد مدل بلوكي اقتصادي و ماتريس متناظر با آن در جهت امتدادي بر حسب تعداد بلوك تعيين و به کاربر معرفي ميشود.

محدوده مجاز کمینه عرض پايههاي تاج بااليي و پایيني كارگاه استخراج نيز با توجه به کمینه ارتفاع كارگاه استخراج شده و ابعاد مدل بلوكي اقتصادي در جهت شيبي تعيين و بر روي صفحه نمايش چاپ ميشود.

محدوده مجاز براي وارد کردن محدوديتهاي همترازي حد بااليي و پایيني كارگاه استخراج نيز متناسب با کمینه و بیشینه ارتفاع كارگاه استخراج در طبقات محتمل، محاسبه و به كاربر اعالم ميشود.

به عنوان مثال، با توجه به اطالعاتي كه براي بهينهسازي محدوده استخراج نشان داده شده در مدلهاي اقتصادي IIM و PCM استفاده شده است، کمینه و بیشینه ارتفاع كارگاه استخراج به ترتيب برابر با سه و پنج بلوك، کمینه طول كارگاه استخراج برابر با سه بلوك، کمینه عرض پايههاي تاج بااليي و پایيني هر يك برابر با یک بلوك و محدوديتهاي همترازي حد بااليي و پایيني كارگاه استخراج نيز به ترتيب برابر با صفر و <<INPUT AND OUTPUT FILES >> Project Title: Numerical Example Input File Name: Input.DAT Output File Name: Output.DAT

<<MODEL SPECIFICATION>> Strike Interval: 1 Dip Interval: 1

<<LEVELS AND STOPES GEOMETERY>> Minimum Stope Height In Block  $[0 - 13]$ : 3) Maximum Stope Height In Block  $[3 - 13 ]$ : 5) Minimum Stope Length In Block  $[1 - 15]$ : 3) Minimum Width Of Upper Crown Pillar In Block  $[0 - 10]$ : 1) Minimum Width Of Under Crown Pillar In Block  $[0 - 9]$ : 1) Maximum Floor Level Variation Constraint In Block  $[0 - 2]$ : 0) Maximum Ceiling Level Variation Constraint In Block  $[0 - 2]$ : 1)

<<MINING BLOCKS COSTS>> BMC for 3 blocks stopes: -5.00 BMC for 4 blocks stopes: -4.00 BMC for 5 blocks stopes: -5.00 Optimisation Results of Undergroun Mining Area are recorded  $.in \leq$ Output.DAT $>>$ file Input Information and Modeling Data are recorded  $\sin \leq$ Output.REP $\geq$ file

**شکل )1(: اطالعات ورودی برنامه CP-GOUMA**

مختصههای  $x$ و  $y$ (يا شماره) هر بلوک و دو ستون بعدي به ترتيب بيانگر  $\rm(BPC)$  ) درآمد برجای بلوک ( $\rm(BII)$ ) و هزينه موقعيت آن ( $\rm(BPC)$ ) است.

يک نمونه از فايل ورودی برنامه که برگرفته از مدلهای اقتصادی IIM و PCM بوده و با نام DAT.Input ذخيره شده، در جدول )1( آمده است.

در بخش دوم از منوي ورودي برنامه، مدلهاي IIM و PCM به صورت ماتريسهاي دو بعدي با آرايش مستطيلي براي ساخت مدل تشكيل شده و در قسمتهاي بعدي برنامه مورد استفاده قرار  $\rm VVEM$ مي گيرد.

ماتريسهاي اقتصادي مذكور بر اساس اطالعات ثبتشده در فايل ورودي برنامه تشكيل ميشوند. اطالعات مورد نياز در اين بخش براي ساخت ماتريسهاي مذكور شامل فاصله بلوكها در جهت امتدادي و شيبي و يا در امتداد طول و ارتفاع کارگاه استخراج )جهات متعامد( است. پس از وارد كردن فاصله بلوكها در دو جهت متعامد، برنامه بالفاصله بر روي اطالعات فايل ورودي اجرا شده و ماتريسهاي اقتصادي را شكل

 $\overline{N}$ Universal Transverse Mercator

| X                    | $\mathbf Y$               | BII                  | <b>BPC</b>       | X                   | Y                         | BII                  | <b>BPC</b>               | X                          | Y                       | BII                  | <b>BPC</b>        |  |  |  |
|----------------------|---------------------------|----------------------|------------------|---------------------|---------------------------|----------------------|--------------------------|----------------------------|-------------------------|----------------------|-------------------|--|--|--|
| $\lambda$            | $\backslash$              | $\check{\mathbf{r}}$ | $-\tau$          | $\varsigma$         | $\lambda$                 | $\check{\mathbf{r}}$ | $-\mathbf{r}$            | $\setminus$                | $\lambda$               | $\varsigma$          | $-\mathbf{y}$     |  |  |  |
| $\lambda$            | $\mathbf{\breve{v}}$      | γ                    | $-\mathbf{r}$    | ۶                   | $\mathbf{\breve{v}}$      | $\mathfrak{f}$       | $-\tau$                  | $\backslash\backslash$     | $\mathbf Y$             | ۶                    | $-\mathbf{y}$     |  |  |  |
| $\lambda$            | $\mathbf{\breve{v}}$      | $\lambda$            | $-$              | ۶                   | $\mathbf{\breve{y}}$      | ۵                    | $-\tau$                  | $\lambda$                  | $\mathbf{\breve{v}}$    | ۶                    | $-\tau$           |  |  |  |
| $\lambda$            | $\check{\mathbf{r}}$      | ۵                    | $-\, \backslash$ | ۶                   | ۴                         | $\mathfrak{f}$       | $\left( -\right)$        | $\setminus$                | $\mathfrak{f}$          | Υ                    | $\prime-$         |  |  |  |
| $\backslash$         | ۵                         | ۴                    | $-$              | $\mathord{\varphi}$ | ۵                         | ۵                    | $ \backslash$            | $\setminus$                | ۵                       | Λ.                   | $-\lambda$        |  |  |  |
| $\lambda$            | ۶                         | ۵                    | $-1$             | ۶                   | $\mathord{\varphi}$       | ۶                    | $-$                      | $\setminus$                | ۶                       | ٩                    | $-\backslash$     |  |  |  |
| $\lambda$            | $\mathsf{Y}$              | ۶                    | $-$              | ۶                   | $\mathsf{Y}$              | $\hat{\succ}$        | $\left( -\right)$        | $\setminus$                | $\mathsf{Y}$            | γ                    | $\prime-$         |  |  |  |
| $\lambda$            | Λ                         | $\lambda$            | $\star$          | $\mathord{\varphi}$ | $\lambda$                 | $\hat{\mathbf{y}}$   | $\star$                  | $\backslash\!\!\backslash$ | Υ                       | ٩                    | $\star$ .         |  |  |  |
| $\lambda$            | ٩                         | Υ                    | $\bullet$        | ۶                   | ٩                         | Λ                    | $\bullet$                | $\backslash\backslash$     | ٩                       | ۵                    | $\bullet$         |  |  |  |
| $\lambda$            | $\backslash$ .            | ۶                    | $\bullet$        | ۶                   | $\backslash$ .            | $\mathsf{Y}$         | $\bullet$                | $\backslash\backslash$     | $\backslash$ .          | ۴                    | $\bullet$         |  |  |  |
| $\lambda$            | $\backslash$ $\backslash$ | $\mathsf{Y}$         | $\bullet$        | ۶                   | $\backslash$ $\backslash$ | $\mathsf{Y}$         | $\bullet$                | $\backslash\backslash$     | $\setminus$             | ۵                    | $\bullet$         |  |  |  |
| $\lambda$            | $\backslash \mathbf{Y}$   | ۵                    | $\bullet$        | ۶                   | $\backslash \uparrow$     | $\mathsf{Y}$         | $\bullet$                | $\setminus$                | $\mathcal{N}$           | $\check{\mathbf{r}}$ | $\star$           |  |  |  |
| $\lambda$            | $\gamma\gamma$            | ۴                    | $\star$          | ۶                   | $\backslash \mathbf{Y}$   | ٩                    | $\bullet$                | $\setminus$                | $\backslash \mathbf{Y}$ | ۵                    | $\star$           |  |  |  |
| $\mathbf{\breve{v}}$ | $\backslash$              | ۵                    | $-\tau$          | ٧                   | $\lambda$                 | $\mathsf{Y}$         | $-\mathbf{y}$            | $\backslash \mathbf{Y}$    | $\Delta$                | ۵                    | $-\mathbf{y}$     |  |  |  |
| $\mathbf{\breve{y}}$ | ٢                         | γ                    | $-\mathbf{r}$    | $\mathsf{Y}$        | ٢                         | $\mathsf{Y}$         | $-\mathbf{r}$            | $\mathcal{N}$              | $\blacktriangledown$    | $\mathsf{Y}$         | $-\mathbf{y}$     |  |  |  |
| $\mathbf Y$          | $\mathbf{\breve{y}}$      | ٩                    | $-\mathbf{r}$    | ٧                   | ٣                         | $\mathsf{Y}$         | $-\mathbf{r}$            | $\mathcal{N}$              | $\mathbf{\breve{v}}$    | ٩                    | $-\mathbf{r}$     |  |  |  |
| $\mathbf{\breve{y}}$ | $\mathfrak{f}$            | $\lambda$            | $-$              | ٧                   | ۴                         | ۵                    | $-\, \backslash$         | $\backslash \uparrow$      | $\mathfrak{f}$          | Υ                    | $\prime-$         |  |  |  |
| $\mathbf{\breve{v}}$ | ۵                         | Υ                    | $-\, \backslash$ | Υ                   | ۵                         | $\mathsf{Y}$         | $\left( -\right)$        | $\mathcal{N}$              | ۵                       | γ                    | $\prime-$         |  |  |  |
| $\mathbf{\breve{y}}$ | ۶                         | Y                    | $-$              | ٧                   | ۶                         | Y                    | $\overline{\phantom{0}}$ | $\mathcal{N}$              | ۶                       | ٩                    | $\left( -\right)$ |  |  |  |
| $\mathbf{\breve{y}}$ | $\mathsf{Y}$              | ۶                    | $-$              | ٧                   | γ                         | $\hat{\succ}$        | $\left( -\right)$        | $\backslash \mathbf{Y}$    | $\mathsf{Y}$            | ٩                    | $\left( -\right)$ |  |  |  |
| $\mathbf{\breve{v}}$ | γ                         | ٩                    | $\star$          | Υ                   | γ                         | ٨                    | $\bullet$                | $\backslash \mathbf{Y}$    | Υ                       | γ                    | $\star$           |  |  |  |
| ٢                    | ٩                         | Υ                    | $\star$          | ٧                   | ٩                         | ۶                    | $\star$                  | $\mathcal{N}$              | ٩                       | ٧                    | $\bullet$         |  |  |  |
| $\mathbf{\breve{v}}$ | $\backslash$ .            | $\mathsf{Y}$         | $\bullet$        | Y                   | $\backslash$ .            | $\mathsf{Y}$         | $\star$                  | $\backslash \mathbf{Y}$    | $\backslash$ .          | ۶                    | $\bullet$         |  |  |  |
| $\mathbf Y$          | $\mathcal{N}$             | ۶                    | $\bullet$        | Υ.                  | $\setminus$               | $\epsilon$           | $\star$                  | $\lambda \zeta$            | $\lambda$               | Λ                    | $\bullet$         |  |  |  |
| $\mathbf{\breve{y}}$ | $\gamma$                  | ۶                    | $\bullet$        | Y                   | $\lambda \tau$            | ۶                    | $\bullet$                | $\gamma$                   | $\lambda$               | ۶                    | $\bullet$         |  |  |  |
| $\mathbf Y$          | $\gamma\gamma$            | ۵                    | $\star$          | Y                   | $\gamma$                  | ۵                    | $\star$                  | $\lambda \tau$             | $\gamma\gamma$          | ۵                    | $\bullet$         |  |  |  |
| $\mathbf{\breve{y}}$ | $\lambda$                 | ۵                    | $-\tau$          | γ                   | $\backslash$              | $\mathsf{Y}$         | $-\tau$                  | $\mathcal{N}$              | $\Delta$                | ۶                    | $-\mathbf{r}$     |  |  |  |
| $\mathbf{\breve{y}}$ | $\mathbf{\breve{y}}$      | ۶                    | $-\tau$          | Υ                   | $\mathbf{\breve{v}}$      | ٩                    | $-\mathbf{y}$            | $\mathcal{N}$              | $\mathsf{r}$            | ٩                    | $-\mathbf{r}$     |  |  |  |
| $\mathbf{\breve{v}}$ | $\mathbf{\breve{v}}$      | Λ.                   | $-\tau$          | Λ                   | $\mathbf{r}$              | ۵                    | $-\nabla$                | $\mathcal{N}$              | $\mathbf{\breve{v}}$    | Λ                    | $-\tau$           |  |  |  |
| $\mathbf{\breve{y}}$ | $\check{\mathbf{r}}$      | $\mathsf{Y}^-$       | $-\lambda$       | Υ                   | $\blacklozenge$           | Υ                    | $-\mathbf{r}$            | $\mathcal{N}$              | $\mathfrak{r}$          | ٩                    | $-1$              |  |  |  |
| $\mathbf{\breve{y}}$ | ۵                         | ٩                    | $-$              | Υ                   | ۵                         | $\mathsf{Y}$         | $-\mathbf{r}$            | $\backslash \mathbf{Y}$    | ۵                       | ٩                    | $\prime-$         |  |  |  |
| $\mathbf{\breve{y}}$ | ۶                         | Υ                    | $ \backslash$    | Λ.                  | ۶                         | Υ                    | $-$                      | $\mathcal{N}$              | ۶                       | Υ                    | $-1$              |  |  |  |
| $\mathbf{\breve{v}}$ | Υ                         | Y                    | $-1$             | γ                   | Υ                         | ۶                    | $\left( -\right)$        | $\mathcal{N}$              | ٧                       | γ                    | $-\lambda$        |  |  |  |

**جدول )1(: يک نمونه از فايل ورودي برنامه CP-GOUMA**

| $\mathbf X$          | $\mathbf Y$                | BII            | <b>BPC</b>    | $\mathbf X$    | Y                         | BII                  | <b>BPC</b>       | $\mathbf X$               | Y                         | BII                  | <b>BPC</b>        |  |
|----------------------|----------------------------|----------------|---------------|----------------|---------------------------|----------------------|------------------|---------------------------|---------------------------|----------------------|-------------------|--|
| $\mathbf{\breve{y}}$ | γ                          | ٩              | $\star$       | Λ              | γ                         | $\mathsf{Y}$         | $-\lambda$       | $\mathcal{W}$             | γ                         | ٩                    | $\star$           |  |
| $\mathbf{\breve{y}}$ | ٩                          | ۶              | $\bullet$     | ٨              | ٩                         | $\mathfrak{f}$       | $-$              | $\gamma$                  | ٩                         | ٩                    | $\bullet$         |  |
| $\mathbf{\breve{y}}$ | $\backslash$ .             | $\mathfrak{f}$ | $\bullet$     | ٨              | $\backslash$ .            | ۴                    | $-$              | $\mathcal{N}$             | $\mathcal{L}$             | ٨                    | $\bullet$         |  |
| $\mathbf{\breve{y}}$ | $\backslash\!\!\backslash$ | ۵              | $\bullet$     | γ              | $\backslash$ $\backslash$ | $\mathbf{\breve{y}}$ | $\bullet$        | $\mathcal{N}$             | $\backslash$ $\backslash$ | ٩                    | $\bullet$         |  |
| $\mathbf{\breve{y}}$ | $\backslash \mathbf{Y}$    | $\mathfrak{f}$ | $\bullet$     | γ              | $\backslash \mathbf{Y}$   | $\mathfrak{f}$       | $\bullet$        | $\mathcal{N}$             | $\gamma$                  | ۶                    | $\bullet$         |  |
| $\mathbf{\breve{y}}$ | $\backslash \mathbf{Y}$    | $\mathfrak{f}$ | $\star$       | ٨              | $\mathcal{N}$             | $\mathbf{\breve{y}}$ | $\bullet$        | $\mathcal{N}$             | $\mathcal{N}$             | $\check{\mathbf{r}}$ | $\bullet$         |  |
| $\check{\mathbf{r}}$ | $\backslash$               | ۶              | $-\mathbf{r}$ | ٩              | $\lambda$                 | $\hat{\mathbf{y}}$   | $-\zeta$         | $\backslash \mathfrak{r}$ | $\backslash$              | ۵                    | $-\mathbf{y}$     |  |
| $\check{\mathbf{r}}$ | $\mathbf{\breve{y}}$       | ۶              | $-\mathbf{r}$ | ٩              | $\mathbf{\breve{y}}$      | $\mathsf{Y}$         | $-\mathbf{Y}$    | $\gamma$                  | $\mathbf{\breve{y}}$      | $\mathsf{Y}$         | $-\mathbf{y}$     |  |
| $\check{\mathbf{r}}$ | $\mathbf{\breve{y}}$       | $\mathsf{Y}$   | $-\mathbf{r}$ | ٩              | $\mathbf{\breve{v}}$      | ۶                    | $-\mathbf{r}$    | $\gamma$                  | $\mathbf{\breve{y}}$      | ٩                    | $\prime-$         |  |
| $\mathfrak{f}$       | ۴                          | ۶              | $-$           | ٩              | $\mathfrak{f}$            | ۶                    | $-\mathbf{r}$    | $\gamma$                  | $\mathfrak{f}$            | ٩                    | $-$               |  |
| $\check{\mathbf{r}}$ | ۵                          | Υ              | $-$           | ٩              | ۵                         | $\mathsf{Y}$         | $-\, \backslash$ | $\gamma$                  | ۵                         | $\mathsf{Y}$         | $\left( -\right)$ |  |
| $\check{\mathbf{r}}$ | ۶                          | ٩              | $-1$          | ٩              | $\mathord{\varphi}$       | ٩                    | $-$              | $\gamma$                  | ۶                         | ٩                    | $\left( -\right)$ |  |
| $\mathbf{\check{r}}$ | Υ                          | γ              | $-1$          | ٩              | $\mathsf{Y}$              | Y                    | $-$              | $\gamma$                  | ٧                         | $\mathsf{Y}$         | $\bullet$         |  |
| $\mathbf{\hat{r}}$   | Υ                          | Υ              | $\star$       | ٩              | γ                         | ٩<br>$-$             |                  | $\backslash \mathfrak{r}$ | γ                         | ٩                    | $\bullet$         |  |
| $\check{\mathbf{r}}$ | ٩                          | ۶              | $\bullet$     | ٩              | ٩                         | ۵                    | $-$              | $\backslash \mathfrak{r}$ | ٩                         | $\mathsf{Y}$         | $\bullet$         |  |
| $\mathfrak{f}$       | $\mathcal{A}$              | $\mathsf{Y}$   | $\bullet$     | ٩              | $\mathcal{L}$             | ۵                    | $\bullet$        | $\gamma$                  | $\mathcal{L}$             | ۶                    | ٠                 |  |
| $\mathbf{\hat{r}}$   | $\backslash\!\!\backslash$ | ۶              | $\bullet$     | ٩              | $\backslash$ $\backslash$ | ۶                    | $\bullet$        | $\backslash \mathfrak{r}$ | $\setminus$               | Υ                    | $\bullet$         |  |
| $\check{\mathbf{r}}$ | $\backslash \mathbf{Y}$    | $\mathsf{Y}$   | $\bullet$     | ٩              | $\backslash \mathbf{Y}$   | ۶                    | $\bullet$        | $\gamma$                  | $\backslash \mathbf{Y}$   | ۶                    | $\bullet$         |  |
| $\check{\mathbf{r}}$ | $\mathcal{N}$              | ۶              | $\bullet$     | ٩              | $\backslash \mathbf{Y}$   | ۶                    | $\bullet$        | $\gamma$                  | $\mathcal{N}$             | ۵                    | $\bullet$         |  |
| ۵                    | $\lambda$                  | ۵              | $-\mathbf{r}$ | $\mathcal{L}$  | $\lambda$                 | ۵                    | $-\tau$          | ١۵                        | $\lambda$                 | $\check{\mathbf{r}}$ | $-\tau$           |  |
| ۵                    | ٢                          | $\mathsf{Y}$   | $-\mathbf{y}$ | $\backslash$ . | $\mathbf{\breve{v}}$      | ۵                    | $-\mathbf{r}$    | $\backslash\Delta$        | $\mathbf Y$               | γ                    | $-\mathbf{r}$     |  |
| ۵                    | ٣                          | ۶              | $-\mathbf{y}$ | $\lambda$      | $\mathbf{\breve{v}}$      | Υ                    | $-\mathbf{y}$    | $\backslash\Delta$        | $\mathbf{\breve{v}}$      | ٧                    | $ \backslash$     |  |
| $\Delta$             | $\mathfrak{f}$             | ۶              | $-1$          | $\backslash$ . | $\mathfrak{f}$            | γ                    | $-\tau$          | $\lambda \Delta$          | $\check{\mathbf{r}}$      | $\lambda$            | $\prime-$         |  |
| $\Delta$             | ۵                          | ۶              | $-1$          | $\backslash$ . | ۵                         | ٩                    | $ \backslash$    | ١۵                        | ۵                         | $\mathsf{Y}$         | $\left( -\right)$ |  |
| ۵                    | ۶                          | ۶              | $-1$          | $\backslash$ . | $\mathord{\varphi}$       | Λ                    | $\mathcal{L}-$   | $\backslash\Delta$        | ۶                         | $\mathsf{Y}$         | $\mathcal{L}-$    |  |
| ۵                    | $\mathsf{Y}$               | $\mathsf{Y}$   | $-1$          | $\backslash$ . | Υ                         | γ                    | $-$              | ١۵                        | $\mathsf{Y}$              | ۶                    | $\star$           |  |
| ۵                    | γ                          | $\mathsf{Y}$   | $\star$       | $\backslash$ . | γ                         | ٩                    | $ \backslash$    | ۱۵                        | $\lambda$                 | Υ                    | $\star$           |  |
| ۵                    | ٩                          | $\mathsf{Y}$   | $\star$       | $\backslash$ . | ٩                         | $\mathsf{Y}$         | $\star$          | $\backslash\Delta$        | ٩                         | $\mathsf{Y}$         | $\star$           |  |
| ۵                    | $\backslash$ .             | ۶              | $\bullet$     | $\backslash$ . | $\backslash$ .            | ۶                    | $\bullet$        | $\backslash\Delta$        | $\backslash$ .            | Υ                    | $\bullet$         |  |
| ۵                    | $\backslash\!\!\backslash$ | Υ              | $\bullet$     | $\backslash$ . | $\backslash$ $\backslash$ | ۵                    | $\star$          | ١۵                        | $\backslash$ $\backslash$ | ۶                    | $\bullet$         |  |
| ۵                    | $\backslash \mathbf{Y}$    | Υ              | $\bullet$     | $\backslash$ . | $\backslash \mathbf{Y}$   | $\mathsf{Y}$         | $\bullet$        | $\backslash\Delta$        | $\backslash \, \curlyvee$ | ۵                    | $\bullet$         |  |
| ۵                    | $\backslash \mathbf{Y}$    | ۵              | $\star$       | $\backslash$ . | $\backslash \mathbf{Y}$   | $\hat{\succ}$        | $\bullet$        | $\backslash\Delta$        | $\backslash \mathbf{Y}$   | $\varphi$            | $\bullet$         |  |

**ادامه جدول )1(: يک نمونه از فايل ورودي برنامه CP-GOUMA**

يك بلوك منظور شده است.

با توجه به کمینه و بیشینه ارتفاع كارگاه استخراج كه توسط كاربر به برنامه داده ميشود، تعداد كارگاههاي محتمل بدون در نظر گرفتن جانمايي آن تعيين ميشود و درخواست وارد کردن هزينه استخراج بلوك ادر هر يک از كارگاههاي استخراج محتمل با ارتفاعهاي متفاوت (BMC) بر روي صفحه نمايش ظاهر ميشود. اين برنامه با دريافت هزينه استخراج بلوك، مدل هزينه استخراج )MCM )كه از نوع مدلهاي اقتصادي با ارزش متغير است را نيز تشكيل داده و با تلفيق آن با مدلهاي IIM و PCM، مدل VVEM را ایجاد میکند.

تمام هزينهها بايد با مقادير منفی وارد شوند. به عنوان مثال، در اينجا براي ساخت مدل اقتصادي VVEM بر اساس مدلهاي اقتصادي IIM و PCM، هزينه استخراج هر بلوك در كارگاههاي استخراجي به ارتفاع ،3 4 و 5 بلوك به ترتيب برابر با ،-5 -4 و -5 واحد منظور شده است.

در شكل )1(، منوي اطالعات ورودي چهار قسمتي كه در آن نام فايلهاي ورودي و خروجي، مشخصات مدل، مشخصات هندسي كارگاهها و طبقات استخراجي و همچنين هزينههاي استخراج بلوك بر اساس دادههاي مفروض در اين بخش وارد شده است، مالحظه ميشود.

## **-3 -3 خروجيهاي برنامه CP-GOUMA**

پس از وارد کردن آخرين گروه اطالعات ورودی، قسمت اصلی برنامه CP-GOUMA برای بهينهسازی محدوده استخراج بر روی مدل اقتصادی با ارزش متغير )VVEM)، اجرا و دو فايل خروجي تشکيل میشود. اطالعات ثبتشده در فايل خروجي اصلي از دو قسمت تشكيل شده است. در قسمت نخست ليستي از آدرس (مختصات) و ارزش اقتصادي بلوكهايي كه در محدوده استخراج قرار ميگيرند، به همراه ارزش اقتصادي محدوده استخراج ثبت ميگردد و در قسمت دوم، محدوده مدلسازي شده با آرايش ماتريسي نمايش داده مي شود. در اين ماتريس، درايههايي كه با عالمت "1" مشخص شدهاند، موقعيت بلوكهايي را نشان ميدهند كه در محدوده بهينه استخراج زيرزميني واقع شده و بايد استخراج شوند. درايههايي كه با عالمت "0" عالمتگذاري ميشوند، موقعيت بلوكهايي را بيان ميكنند كه خارج از محدوده بهينه استخراج واقع شده و نبايد استخراج شوند. عالوه بر فايل اصلي، يك فايل فرعي برای گزارش نتايج تشكيل ميشود. در قسمت اول اين فايل، گزارشي شامل نام پژوهش، نام فايل ورودي، مشخصات مدل، مشخصات كارگاهها و طبقات استخراجي و نیز هزينه استخراج بلوك در كارگاههاي محتمل با ارتفاعهاي مختلف )با هدف كنترل آن بخش از اطالعات ورودي كه توسط كاربر و از طريق ليست ورودي برنامه وارد شده است)، ثبت مي شود. در قسمت دوم براي فراهمآوردن امكان كنترل آن بخش از اطالعات كه از روي فايل ورودي برنامه خوانده شده است، مدلهاي اقتصادي IIM و PCM با آرايش ماتريسي تشكيل ميشود. در قسمت سوم تمامي طبقات محتمل، مدلهاي اقتصادي پايه، كارگاه محتمل و كارگاه محتمل

يكپارچه متناظر با هر طبقه محتمل، محدوده بهينه استخراج و در نهایت ارزش اقتصادي متناظر با محدوده بهينه استخراج در هر طبقه محتمل ثبت ميشود. در آخرين قسمت از فايل خروجي فرعي نيز ليستي از تمامي طبقات محتمل و ارزش اقتصادي متناظر با هر يك ثبت ميگردد.

در جدول )2(، قسمت اول فايل خروجي اصلي برنامه -GOUMA CP با نام DAT.Output مشاهده ميشود. در اين جدول، ليست بلوكهايي كه در محدوده استخراج قرار ميگيرند، درج شده است.

در شکل )2(، قسمت دوم فايل خروجي اصلي برنامه شامل محدوده معدني و محدوده استخراج بهينه با آرايش ماتريسي نشان داده شده است. همانطور که در اين شکل مشاهده ميشود، ارزش اقتصادي محدوده بهينه استخراج معادل با 256 واحد برآورد شده است.

در جدول (٣)، قسمت آخر فايل خروجي فرعي (Output.REP) شامل ليست تمامی طبقات محتمل و ارزش اقتصادي متناظر با هر يک از آنها درج شده است.

## **-3 -3 ويژگيهاي برنامه CP-GOUMA**

اغلب نرمافزارهايي که تاکنون براي بهينهسازي محدوده استخراج زيرزميني ارائه شدهاند، با هدف حل عددي و اعتبارسنجي الگوريتمهاي بهينهسازي محدوده استخراج زيرزميني بر روي مدلهاي اقتصادي كوچك مقياس تدوين شدهاند. اين برنامهها به دليل استفادهنکردن از الگوريتمهاي مناسب و فراگير بهينهسازي محدوده استخراج زيرزميني و نيز عدم جامعيت و عموميت، به طور گسترده مورد توجه و اقبال عمومي قرار نگرفتهاند. تفاوت اساسي برنامه CP-GOUMA با ساير برنامهها و نرمافزارهاي موجود، در الگوريتم مورد استفاده در آن است. اين برنامه بر اساس الگوريتم فراگير بهينهسازي محدوده استخراج زيرزميني )GOUMA )تدوين شده است. الگوريتم GOUMA از دو ويژگي مهم برخوردار بوده که سبب عموميت برنامه شده است؛ نخست آنكه بر روي مدل بلوكي با ارزش متغير اجرا ميشود و دیگر آنكه در اين الگوريتم قيود و محدوديتهاي فني همه روشهاي استخراج زيرزميني متعارف براي استخراج کانسارهاي صفحهاي از جمله محدوديت کمینه طول كارگاه استخراج، کمینه و بیشینه ارتفاع کارگاه استخراج، کمینه عرض پايههاي تاج بااليي و پایيني كارگاه استخراج و محدوديت همترازي حد بااليي و پایيني کارگاه استخراج اعمال شده است. بنابراين، از برنامه CP-GOUMA ميتوان براي بهينهسازي محدوده استخراج کانسارهاي صفحهاي در مقياسهای واقعی با کاربرد هر يک از روشهاي استخراج زيرزميني متعارف استفاده کرد. در جدول )4(، برخي از شاخصهاي اصلي نرمافزارهاي موجود با یکدیگر مقايسه شدهاند.

## **-4 مطالعه موردی**

برای معرفی قابلیتهای برنامه GOUMA-CP، این برنامه بر روي دادههاي واقعي يك كانسار طال واقع در استراليا )كه اطالعات فني

| List of Mineable Blocks   |                      |                      |                           |                      |                      |                           |                           |                          |  |  |  |  |  |
|---------------------------|----------------------|----------------------|---------------------------|----------------------|----------------------|---------------------------|---------------------------|--------------------------|--|--|--|--|--|
| $\mathbf X$               | $\mathbf Y$          | Value                | $\mathbf X$               | $\mathbf Y$          | Value                | $\mathbf X$               | $\mathbf Y$               | Value                    |  |  |  |  |  |
| $\lambda$                 | $\mathbf{\breve{y}}$ | $\mathbf{\breve{y}}$ | $\backslash \curlyvee$    | $\mathbf{\check{r}}$ | $\mathbf{\breve{v}}$ | $\mathsf{Y}$              | ٩                         | $\mathbf{\breve{y}}$     |  |  |  |  |  |
| ٢                         | $\mathbf{\breve{v}}$ | $\lambda$            | $\mathcal{N}$             | $\mathbf{\check{r}}$ | $\check{\mathbf{r}}$ | $\lambda$                 | ٩                         | $\prime-$                |  |  |  |  |  |
| $\mathbf{\breve{v}}$      | $\mathbf{\breve{v}}$ | $\bullet$            | $\mathcal{N}$             | $\mathbf{\check{r}}$ | $\check{\mathbf{r}}$ | ٩                         | ٩                         | $\bullet$                |  |  |  |  |  |
| $\check{\mathbf{r}}$      | ٢                    | $\bullet$            | $\backslash\Delta$        | $\mathbf{\check{r}}$ | $\mathbf{\breve{v}}$ | $\backslash$ .            | ٩                         | $\mathbf{\breve{v}}$     |  |  |  |  |  |
| ۵                         | $\mathbf{\breve{v}}$ | $\lambda$            | $\mathbf{\breve{v}}$      | ۵                    | $\mathbf{\breve{v}}$ | $\setminus$               | ٩                         | $\lambda$                |  |  |  |  |  |
| $\mathsf{Y}$              | $\mathbf{\breve{v}}$ | $\lambda$            | $\mathbf{\breve{v}}$      | ۵                    | $\check{\mathbf{r}}$ | $\mathcal{N}$             | ٩                         | $\mathbf{\breve{v}}$     |  |  |  |  |  |
| γ                         | $\mathbf{\breve{v}}$ | $\mathbf{\breve{v}}$ | $\check{\mathbf{r}}$      | ۵                    | $\mathbf{\breve{v}}$ | $\mathcal{N}$             | ٩                         | ۵                        |  |  |  |  |  |
| ٩                         | $\mathbf{\breve{v}}$ | $\lambda$            | ۵                         | ۵                    | $\lambda$            | $\mathcal{N}$             | ٩                         | $\mathbf{\breve{v}}$     |  |  |  |  |  |
| $\mathcal{L}$             | $\mathbf{\breve{v}}$ | $-$                  | $\mathsf{Y}$              | ۵                    | $\mathbf{\breve{v}}$ | ١۵                        | ٩                         | $\mathbf{\breve{y}}$     |  |  |  |  |  |
| $\setminus$               | ٢                    | $\bullet$            | γ                         | ۵                    | $\lambda$            | $\lambda$                 | $\mathcal{L}$             | $\mathbf{\breve{v}}$     |  |  |  |  |  |
| $\backslash \, \curlyvee$ | $\mathbf{\breve{v}}$ | $\lambda$            | ٩                         | ۵                    | $\mathbf{\breve{v}}$ | $\mathbf{\breve{v}}$      | $\mathcal{L}$             | $\mathbf{\breve{v}}$     |  |  |  |  |  |
| $\mathcal{N}$             | $\mathbf{\breve{y}}$ | $\mathbf{\breve{v}}$ | $\backslash$ .            | ۵                    | $\check{\mathbf{r}}$ | $\mathbf{\breve{v}}$      | $\backslash$ .            | $\bullet$                |  |  |  |  |  |
| $\mathcal{N}$             | $\mathbf{\breve{v}}$ | $\lambda$            | $\backslash$ $\backslash$ | $\Delta$             | $\mathbf{\breve{v}}$ | ۴                         | $\backslash$ .            | $\mathbf{\breve{v}}$     |  |  |  |  |  |
| ١۵                        | $\mathbf{\breve{v}}$ | $\mathbf{\breve{y}}$ | $\backslash \mathbf{Y}$   | ۵                    | $\mathbf{\breve{v}}$ | ۵                         | $\mathcal{L}$             | $\mathbf{\breve{y}}$     |  |  |  |  |  |
| $\lambda$                 | $\mathbf{\breve{v}}$ | $\mathbf{\breve{v}}$ | $\backslash \mathbf{Y}$   | ۵                    | $\check{\mathbf{r}}$ | $\mathord{\varphi}$       | $\mathcal{L}$             | $\mathbf{\breve{y}}$     |  |  |  |  |  |
| $\mathbf{\breve{v}}$      | $\mathbf{\breve{v}}$ | $\mathbf{\breve{y}}$ | $\gamma$                  | ۵                    | $\mathbf{\breve{v}}$ | $\mathsf{Y}$              | $\mathcal{L}$             | $\mathbf{\breve{y}}$     |  |  |  |  |  |
| $\mathbf{\breve{v}}$      | $\mathbf{\breve{v}}$ | $\mathbf{\breve{v}}$ | ١۵                        | ۵                    | $\mathbf{\breve{v}}$ | Λ                         | $\mathcal{L}$             | $ \backslash$            |  |  |  |  |  |
| ۴                         | $\mathbf{\breve{v}}$ | $\lambda$            | $\lambda$                 | $\lambda$            | $\check{\mathbf{r}}$ | ٩                         | $\mathcal{L}$             | $\lambda$                |  |  |  |  |  |
| ۵                         | $\mathbf{\breve{v}}$ | $\bullet$            | $\mathbf{\breve{y}}$      | Λ                    | ۵                    | $\backslash$ .            | $\backslash$ .            | $\mathbf{\widetilde{v}}$ |  |  |  |  |  |
| $\mathsf{Y}$              | $\mathbf{\breve{y}}$ | $\lambda$            | $\mathbf{\breve{y}}$      | γ                    | ۵                    | $\backslash$ $\backslash$ | $\backslash$ .            | $\star$                  |  |  |  |  |  |
| γ                         | $\mathbf{\breve{v}}$ | $-$                  | $\mathfrak{f}$            | γ                    | $\check{\mathbf{r}}$ | $\backslash \uparrow$     | $\mathcal{L}$             | $\mathbf{\breve{y}}$     |  |  |  |  |  |
| ٩                         | $\mathbf{\breve{v}}$ | $\bullet$            | ۵                         | γ                    | $\mathbf{\breve{v}}$ | $\mathcal{N}$             | $\mathcal{L}$             | $\check{\mathbf{r}}$     |  |  |  |  |  |
| $\mathcal{L}$             | $\mathbf{\breve{v}}$ | $\lambda$            | $\varsigma$               | Λ                    | $\mathbf{\breve{v}}$ | $\mathcal{N}$             | $\mathcal{L}$             | $\mathbf{\breve{v}}$     |  |  |  |  |  |
| $\setminus$               | $\mathbf{\breve{v}}$ | $\bullet$            | $\mathsf{Y}$              | γ                    | $\check{\mathbf{r}}$ | ١۵                        | $\mathcal{L}$             | $\mathfrak{f}$           |  |  |  |  |  |
| $\backslash\!\!\uparrow$  | $\mathbf{\breve{v}}$ | $\mathbf{\breve{v}}$ | $\lambda$                 | $\lambda$            | $\mathbf{\breve{v}}$ | $\backslash$              | $\backslash$ $\backslash$ | $\mathbf{\breve{v}}$     |  |  |  |  |  |
| $\backslash \mathbf{Y}$   | $\mathbf{\breve{v}}$ | $\mathbf{\breve{y}}$ | ٩                         | γ                    | $\check{\mathbf{r}}$ | $\mathbf{\breve{v}}$      | $\backslash$ $\backslash$ | $\mathbf{\breve{v}}$     |  |  |  |  |  |
| $\mathcal{N}$             | $\mathbf{\breve{v}}$ | $\mathfrak{f}$       | $\backslash$ .            | $\lambda$            | $\mathbf{\hat{r}}$   | $\mathbf{\breve{v}}$      | $\backslash$ $\backslash$ | $\lambda$                |  |  |  |  |  |
| ۱۵                        | $\mathbf{\breve{v}}$ | $\mathbf{\breve{v}}$ | $\backslash$ $\backslash$ | Λ                    | ۵                    | $\blacktriangledown$      | $\backslash$ $\backslash$ | $\mathbf{\breve{v}}$     |  |  |  |  |  |
| $\lambda$                 | $\mathfrak{f}$       | $\star$              | $\backslash \mathbf{Y}$   | Λ                    | $\mathbf{\check{r}}$ | ۵                         | $\backslash$ $\backslash$ | $\mathfrak{f}$           |  |  |  |  |  |
| $\mathbf{\breve{v}}$      | $\mathfrak{f}$       | $\mathbf{\breve{v}}$ | $\mathcal{N}$             | γ                    | ۵                    | $\mathord{\varphi}$       | $\backslash$ $\backslash$ | $\mathbf{\breve{v}}$     |  |  |  |  |  |
| $\mathbf{\breve{y}}$      | $\mathfrak{f}$       | $\mathbf{\breve{v}}$ | $\backslash \mathfrak{r}$ | γ                    | ۵                    | $\sf V$                   | $\backslash$ $\backslash$ | $\mathbf{\breve{v}}$     |  |  |  |  |  |
| $\check{\mathsf{r}}$      | $\mathfrak{f}$       | $\lambda$            | $\backslash\Delta$        | γ                    | $\mathbf{\breve{v}}$ | ٩                         | $\backslash$ $\backslash$ | $\mathbf{\breve{v}}$     |  |  |  |  |  |
| ۵                         | $\mathfrak{f}$       | $\lambda$            | $\lambda$                 | ٩                    | $\mathbf{\breve{v}}$ | $\backslash$ .            | $\backslash$ $\backslash$ | $\backslash$             |  |  |  |  |  |
| $\mathsf{Y}$              | $\mathfrak{f}$       | $\bullet$            | $\mathbf{\breve{y}}$      | ٩                    | $\mathbf{\breve{v}}$ | $\backslash$ $\backslash$ | $\backslash$ $\backslash$ | $\lambda$                |  |  |  |  |  |
| ٨                         | $\mathfrak{f}$       | $\lambda$            | $\mathbf{\breve{v}}$      | ٩                    | $\mathbf{\breve{v}}$ | $\backslash \mathbf{Y}$   | $\backslash$ $\backslash$ | $\mathfrak{f}$           |  |  |  |  |  |
| ٩                         | $\mathfrak{f}$       | $\bullet$            | $\mathfrak{f}$            | ٩                    | $\mathbf Y$          | $\backslash \mathbf{Y}$   | $\backslash$ $\backslash$ | ۵                        |  |  |  |  |  |
| $\backslash$ .            | $\blacklozenge$      | $\lambda$            | $\Delta$                  | ٩                    | $\mathbf{\breve{v}}$ | $\backslash \mathfrak{r}$ | $\backslash$ $\backslash$ | $\varphi$                |  |  |  |  |  |
| $\backslash$ $\backslash$ | $\mathfrak{f}$       | $\mathbf{\breve{v}}$ | $\hat{\succ}$             | ٩                    | $\mathbf{\hat{r}}$   | ١۵                        | $\backslash$ $\backslash$ | $\mathbf{\breve{v}}$     |  |  |  |  |  |
| Total Value=٢٥۶/٠٠        |                      |                      |                           |                      |                      |                           |                           |                          |  |  |  |  |  |

**جدول )2(: ليست بلوکهاي واقع در محدوده بهينه**

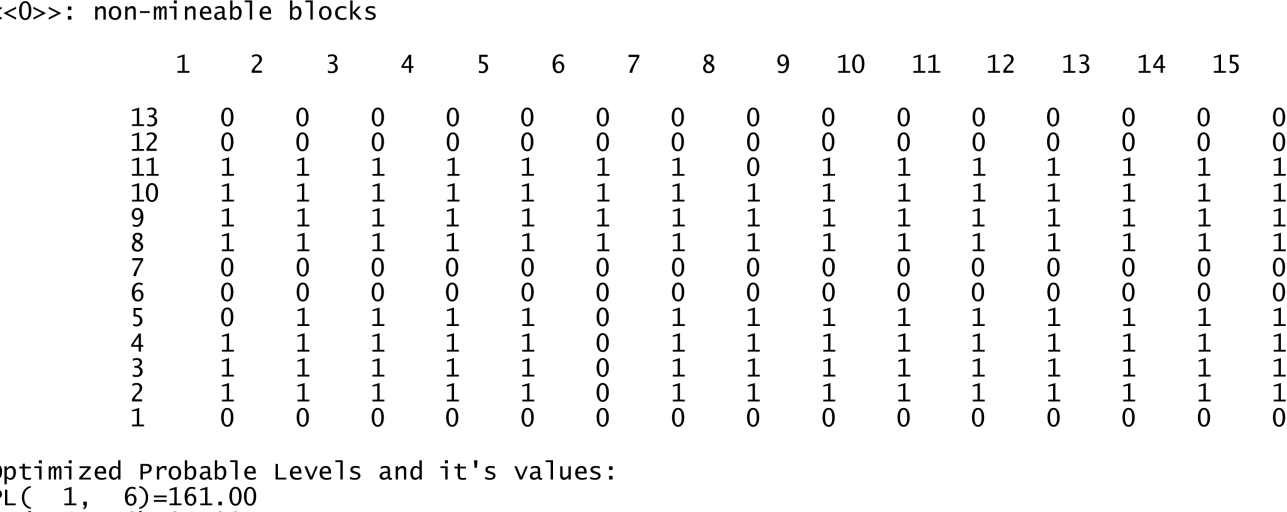

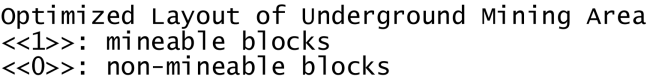

PLC  $7.6$   $= 95.00$ 

با توجه به ارزش قابل توجه ماده معدني، پايههاي تاج بااليي و پایيني طبقات استخراجي، بازيابي و مواد پركننده جايگزين آنها ميشوند. بر اساس اظهارات BRC در اين روش، افت کمي عمليات استخراج برابر با 7 درصد و افت كيفي )كاهش عيار ماده معدني به دليل اختالط با باطله( نیز صفر منظور شده است ]12[. مشخصات هندسي كارگاه استخراج در

**شکل )2(: آرايش ماتريسی محدوده بهينه استخراج**

پر ميشود.

و اقتصادی آن از مركز تحقيقات برايان` (BRC) اخذ گرديده)، اجرا شده است'.  $\rm{BRC}$  مجموعهای وابسته به دانشگاه کویینزلند<sup>۳</sup> استرالیا بوده که مجري تعداد زيادي پژوهش در زمينه بهينهسازي و برنامهريزي توليد در معادن روباز و زيرزميني است ]12[.

## **-4 -4 مشخصات كانسار**

كانسار طالي مورد نظر، يك كانسار رگهاي به ضخامت تقريبي 3/3 متر و شيب نزديك به قائم است كه در تراز 90 تا 200 متري از سطح دريا و در فاصله 40 تا 50 متري از سطح زمين واقع شده است. گسترش اين كانسار در جهت امتدادي در حدود 220 متر و در جهت شيبي بيش از 110 متر است ]12[. در جدول )5(، مشخصات هندسي كانسار مشاهده ميشود.

بر اساس برآوردهاي دقيقي كه پس از اكتشاف تفصيلي كانسار و با استفاده از نرمافزار ديتاماين بدست آمده، فلز محتوي كانسار در حدود 1525 كيلوگرم و عيار متوسط آن 7/68 گرم بر تن برآورد شده است ]12[. مشخصات عياري كانسار در جدول )6( آمده است.

# **-4 -4 برآوردهاي فنی و اقتصادي**

با توجه به اطالعات دريافتي از BRC، روش مرسوم كند و آكند براي استخراج كانسار طراحي شده است ]12[. در اين روش، هر طبقه در جهت امتدادي به كارگاههاي استخراجي با عرض کمینه 15 متر تقسيم ميشود. سپس يك زيربرش در تراز راهروي باربري احداث و از آنجا كانسنگ ٔ به صورت بالارو استخراج و فضاي خالي با مواد پركننده خشک

**نشریه علمی پژوهشی امیرکبیر - مهندسی عمران و محیط زیست، دوره ،48 شماره ،4 زمستان 1395 |** 483

بر اساس اطالعات دريافتي از BRC، هزينههاي استخراج به روش مذكور وابسته به ارتفاع طبقات بين 39 تا 48 دالر آمريكا بر تن

جدول (۷) مشاهده مي شود.

متغير بوده و مقادير برآورد شده آن، در جدول )8( آورده شده است. كانسنگ استخراجشده از اين معدن براي توليد شمش طال به يك مجتمع كانهآرايي، فرآوري و ذوب ارسال ميشود. ساير اطالعات از جمله مشخصات و هزينههاي فرايند فرآوري، قيمت فروش شمش طال و حقوق دولتي<sup>ه</sup> نيز در جدول (٩) درج شده است.

# **-4 -4 مدلسازي محدوده معدني**

مدل بلوكي محدوده معدني با استفاده از نرمافزار ديتاماين توليد شده است. اين مدل در جهت امتدادي به 44 بخش و در جهت شيبي به 37 بخش تقسيم شده و بر اين اساس، 1628 بلوك توليد شده است. در اين مدل، ابعاد بلوكها در جهت امتداد كانسار 5 متر، در جهت شيب كانسار 3 متر و در بعد سوم كانسار به اندازه ضخامت رگه منظور شده است ]12[. خروجي نرمافزار ديتاماين شامل مختصات مركز، وزن مخصوص و عيار متوسط هر بلوك است. بر اساس اين اطالعات و با استفاده از نرمافزار توزيع عيار كانسار ترسيم و شماي كلي آن در شكل (٣) (٣) ارائه شده است.

<sup>5</sup> Royalty

<sup>&</sup>lt;sup>1</sup> Brayan Research Center

 $\degree$  Due to restrictions and responsibilities against the clients of research projects, BRC has requested the name and location of mine not be listed.

<sup>&</sup>lt;sup>3</sup> Queensland

<sup>4</sup> Ore

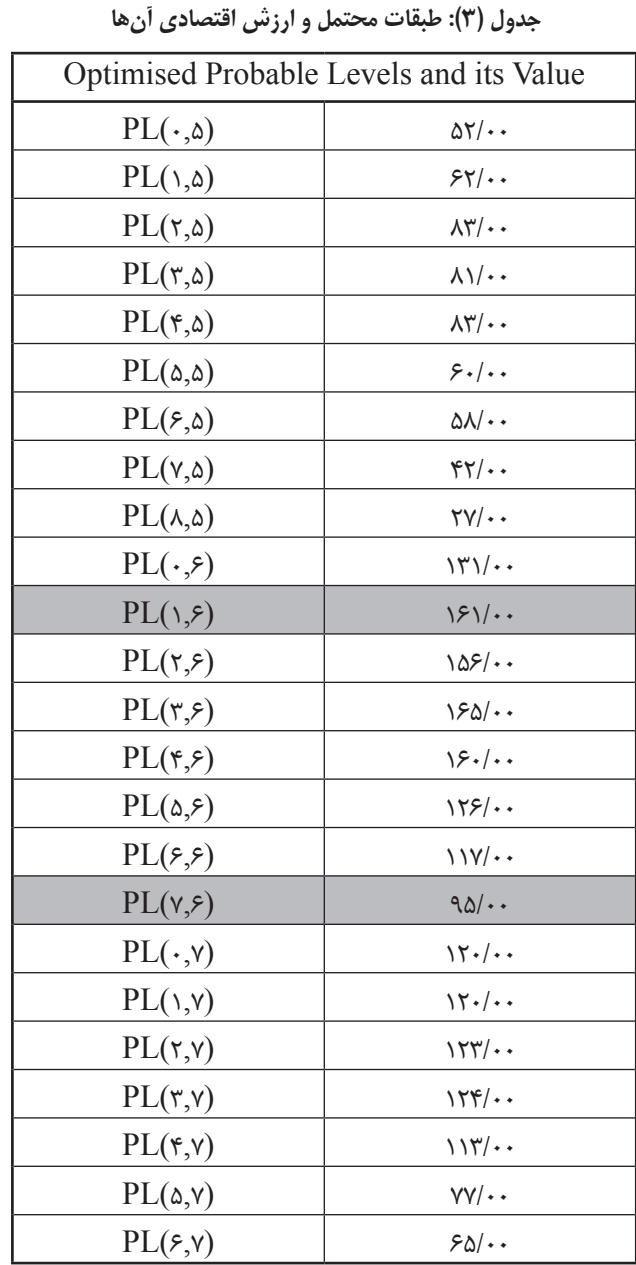

## **-4 -4 -4 مدل درآمدي برجا )IIM)**

ارزش اقتصادي بلوكهاي مدل درآمدي برجا (BII) با توجه به اطلاعات عياري كانسار، در جدول هاي (٨) و (٩) آمده و با استفاده از رابطه )2( قابل محاسبه است.

 $BH = V \times \gamma \times (1 - L_m) \times (g \times I \times R_e \times (1 - R_o) - C_p)$  $(\tau)$ 

كه در آن، *V* حجم بلوك )حاصلضرب ابعاد بلوك در سه جهت متعامد بر حسب متر مكعب(، *γ* جرم حجمي بلوك )بر حسب تن بر متر مكعب(، *g* عيار متوسط بلوك )بر حسب گرم بر تن(، *I* قيمت فروش شمش طال )بر حسب دالر آمريكا بر گرم(، *Lm* افت عمليات استخراج )بر حسب درصد)،  $R_{_e}$  بازيابي عمليات كانهآرايي، فرآوري و ذوب (بر حسب درصد)، *Ro* حقوق دولتي )بر حسب درصد( و *CP* هزينههاي عمليات كانهآرايي، فرآوري و ذوب )بر حسب دالر بر تن( است.

 $x$ به عنوان مثال، مقدار  $\text{BII}$  براي بلوكي كه در موقعيت 15⁄4×60=*x* و 199/5=*y* قرار دارد، با توجه به مقادير عددي زير از رابطه )2( قابل محاسبه است:

 $V = \frac{y}{x} \times \Delta \times \frac{y}{x} = \Delta \cdot V$   $m^3$  $y = \frac{7}{4}$  $g = \frac{\epsilon}{\omega}$  $L_m$ = $V$ /.  $I = \frac{V}{P} \triangle V$  $R$ <sub>e</sub>= $\lambda$ ۶ $^{\prime}$ .  $R_{o}$ =۲/۵٪  $C_p$ <sup>*z*</sup>  $\cdot$  *USD*/ton  $BII = V \times \gamma \times (1 - L_m) \times (I \times R_e \times (1 - R_o) - C_p)$  $BII = \lambda \lambda 8\lambda$  *USD* 

**-4 -4 -4 مدل هزينه موقعيت )PCM)**

به دليل آن كه اطالعات كافي از روش باز كردن، آمادهسازي و

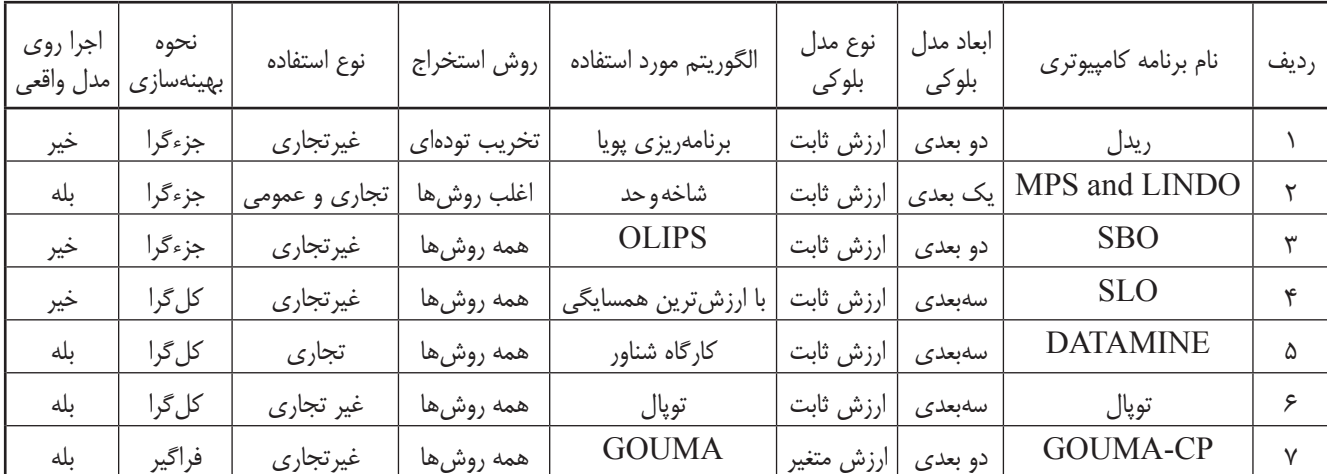

## **جدول )4(: مقايسه شاخصهاي اصلي نرمافزارهاي موجود**

| واحد            | مقدار تقريبي | شرح                      | رديف |
|-----------------|--------------|--------------------------|------|
| متر             | ٢٢٠          | گسترش امتدادى            |      |
| متر             | ۱۱۰          | گسترش شيبي               | ٢    |
| متر             | ۳/۳          | ضخامت متوسط              | ٣    |
| درجه            | ٧۵           | شيب متوسط                | ۴    |
| متر از سطح دریا | ۲۰۰          | تراز بالایی کانسار       | ۵    |
| متر از سطح دریا | ٩.           | تراز پایینی کانسار       | ۶    |
| متر             | ۴۵           | فاصله كانسار تا سطح زمين | ٧    |

**جدول )5(: مشخصات هندسي كانسار طال ]12[**

**جدول )6(: مشخصات عياري كانسار طال ]12[**

| واحد      | مقدار تقريبي | شر ح         | ر دیف |
|-----------|--------------|--------------|-------|
| تن کانسنگ |              | ذخيره كانسار |       |
| کیلو گر م | ۲،۵۲۵        | فلز محتوى    |       |
| گرم بر تن | ۷۱۶۸         | عيار متوسط   |       |

**جدول )7(: مشخصات هندسي روش استخراج ]12[**

| مقدار (متر) | شر ح                           | ر دیف |
|-------------|--------------------------------|-------|
| ۴۸          | كمينه ارتفاع كارگاه استخراج    |       |
| ۵٧          | بيشينه ارتفاع كارگاه استخراج   |       |
| ۱۵          | كمينه طول كاركاه استخراج       |       |
| صفر         | عرض پايه تاج (Crown Pillar)    |       |
| صفر         | عرض پایههای جانبی (Rib Pillar) | ۵     |

**جدول )8(: هزينههاي استخراج در كارگاه استخراج با ارتفاع متفاوت**

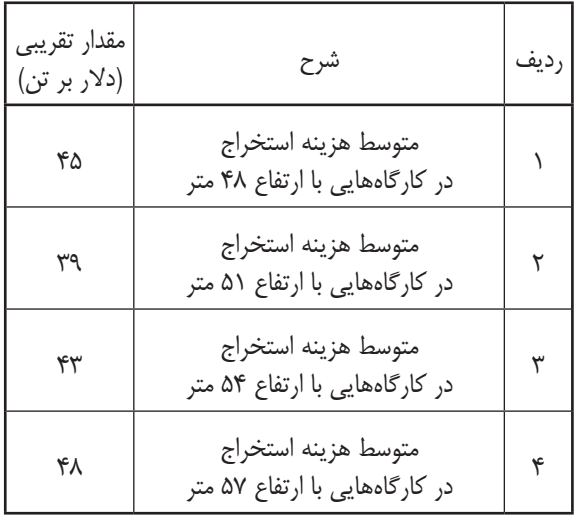

**جدول )9(: مشخصات و هزينههاي فرآيند فرآوري، قيمت فروش محصول نهايي و حقوق دولتي ]12[**

| واحد       | مقدار          | شرح                                 | رديف |
|------------|----------------|-------------------------------------|------|
| دلار بر تن | $\mathsf{r}$ . | هزینه کانهآرایی، فرآوری و تولید شمش |      |
| دلار برگرم | ۱۷/۶۸          | قيمت فروش شمش طلا                   |      |
| گرم بر تن  | ۳/۹۸           | عيار حد                             | w    |
| درصد       | ٨۶             | بازیابی عملیات کانهآرایی و فرآوری   | ۴    |
| در صد      | ۲/۵            | حقوق دولتى                          |      |

شرايط محيطي كانسار در دسترس نيست، بنابراین هزينه موقعيت بلوك براي تمام بلوكها برابر با صفر منظور شده است. (BPC)

## **-4 -4 اطالعات ورودي**

فايل ورودي برنامه CP-GOUMA بر اساس مقادير BII و BPC تنظيم و تدوين شده و با نام TXT.Input-AU ذخيره شده است.

مقادير ساير اطالعات ورودي كه از طريق منوي ورودي برنامه توسط كاربر وارد ميشود، در شكل )4( نشان داده شده است.

## **-4 -4 خروجي برنامه**

دو فايل خروجی اصلی و فرعی پس از اجرای برنامه )اولی به نام DAT.Output-AU و ديگری به نام REP.Output-AU ) ايجاد میشود. در فايل اصلي، آدرس و ارزش اقتصادي بلوكهايي كه در محدوده بهينه استخراج قرار ميگيرند همراه با جانمايي محدوده بهينه استخراج بر روي مدل پايه (كه داراي آرايش ماتريسي است)، ثبت ميشود. در فايل فرعي نيز گزارشي از اطالعات ورودي، آرايش ماتريسي مدلهاي  $\rm{HM}$  و  $\rm{PCM}$  و نيز اطلاعات مربوط به طبقات محتمل ثبت ميشود.

در شکل )5(، قسمت دوم فايل خروجي اصلي )به نام DAT.Output‑AU )که در آن محدوده بهينه استخراج با يک آرايش ماتريسي مشابه با مدل پايه نشان داده شده است، مالحظه ميشود.

در جدول (١٠)، بر اساس اطلاعات ثبتشده در قسمت انتهايي فايل خروجي فرعي برنامه )به نام REP.Output-AU)، تمامي طبقات محتمل و ارزش اقتصادي هر يک درج شده است.

بر اساس اطالعات مندرج در فايل خروجي اصلي، محدوده معدني به دو طبقه  $\text{PL}_{(\mathsf{r}_\cdot, \mathsf{v}_\mathsf{f})}$  و  $\text{PL}_{(\mathsf{r}_\cdot, \mathsf{v}_\mathsf{f})}$  تقسیم شده است. طبقه اول از سطر شماره 34 در مدل محدوده معدني آغاز ميشود و 17 سطر را دربر ميگيرد. بنابراين، طبقه اول با ارتفاع 51 متر در محدودهاي بين ترازهاي 139/5 تا 190/5 متري واقع ميشود. ارزش اقتصادي اين طبقه معادل با 4171 هزار دالر برآورد شده است. طبقه دوم از سطر شماره 17 در مدل محدوده

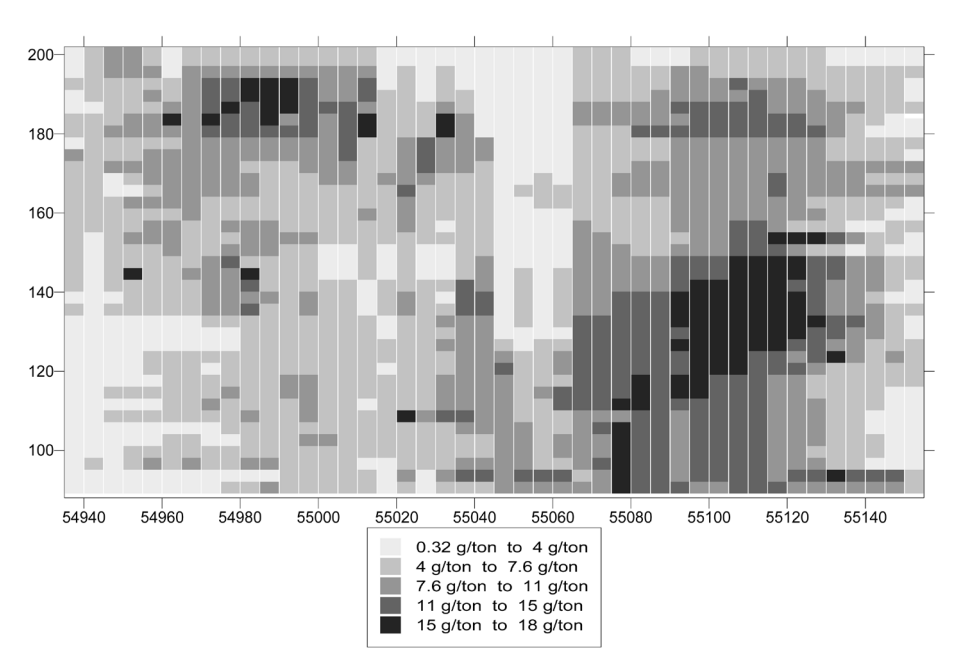

**شكل )3(: شماي كلي توزيع عيار در كانسار طال**

معدني آغاز ميشود و 17 سطر را شامل میشود. اين طبقه نيز با ارتفاع 51 متر بالفاصله پس از طبقه اول و در محدودهاي بين ترازهاي 91/5 تا 139/5 واقع ميشود. ارزش اقتصادي طبقه دوم معادل با 4957 هزار دالر برآورد شده است. بنابراين، ارزش كل محدوده استخراج زيرزميني برابر با ۱۰۲۸۴ هزار دلار پيش بيني مي شود.

در شكل )6(، مدل محدوده معدني كه در آن ارزش اقتصادي هر بلوک درجشده (BEV) همراه با محدوده بهينه استخراج نشان داده شده است.

#### **-5 نتيجهگيری**

کند بودن روند ارائه الگوريتمهای مناسب و فراگير به منظور بهينهسازی محدوده استخراج زيرزمينی، سبب شده است تا برنامههای رايانهای نيز در اين حوزه رشد کمی داشته باشند. پس از تدوين الگوريتم GOUMA، يك برنامه رايانهای به نام CP-GOUMA و با هدف فراهمآوردن امكان اجراي الگوريتم بر روي مدلهاي اقتصادي واقعي و بزرگمقياس و نيز زمينهسازي براي استفاده گسترده از اين الگوريتم، تدوين و با زبان ++C پيادهسازي شده است. اين برنامه بر روي اطالعات فني و اقتصادي يك کانسار طالي رگهاي واقع در استراليا اجرا و با استفاده از آن محدوده بهينه استخراج و ارزش متناظر با آن تعيين شده است.

از برنامه CP-GOUMA ميتوان براي بهينهسازي محدوده استخراج کانسارهاي صفحهاي در مقياسهای واقعی با کاربرد هر يک از روشهاي استخراج زيرزميني متعارف استفاده نمود.

در ارتباط با برنامه CP-GOUMA ميتوان وروديها و خروجي هاي آن را (که داراي ساختار غيرگرافيکي است)، بهبود بخشيد. << INPUT AND OUTPUT FILES>> Project Title: GOLDMINE OPTIMISATION Input File Name: AU- Input.TXT Output File Name: AU-Output.DAT

<<MODEL SPECIFICATION>> Strike Interval: 5 Din Interval: 3

<<LEVELS AND STOPES GEOMETERY>> Minimum Stope Height (In Block [0 - 13]): 16 Maximum Stope Height (In Block [3 - 13]): 19 Minimum Stope Length (In Block [1 - 15]): 3 Minimum Width Of Upper Crown Pillar  $(In Block [0 - 10])$ : 0 Minimum Width Of Under Crown Pillar  $(In Block [0 - 9])$ : 0 Maximum Floor Level Variation Constraint  $(In Block [0 - 2]): 1$ Maximum Ceiling Level Variation Constraint (In Block  $[0 - 2]$ ): 1

<<MINING BLOCKS COSTS>> BMC for 16 blocks stopes: -5.48 BMC for 17 blocks stopes: -4.75 BMC for 18 blocks stopes: -5.24 BMC for 19 blocks stopes: -5.85

Optimisation Results of Undergroun Mining Area are recorded in <<AU-Output.DAT>> file. Input Information and Modeling Data are recorded in <<AU-Output.REP>> file.

**شكل )4(: منوي اطالعات ورودي برنامه كامپيوتري CP-GOUMA**

افزودن امکانات گرافيکي به برنامه و يا بازنويسي برنامه با ++C و همچنين بهبود بخشيدن نحوه دريافت اطالعات ورودي و نتايج خروجي برنامه ميتواند کمک شاياني در جهت استفاده بيشتر از اين برنامه و به طور کلي ترويج فرهنگ استفاده از الگوريتمها و برنامههاي رايانهای براي بهينهسازي محدوده استخراج زيرزميني باشد. عالوه بر این، طراحی

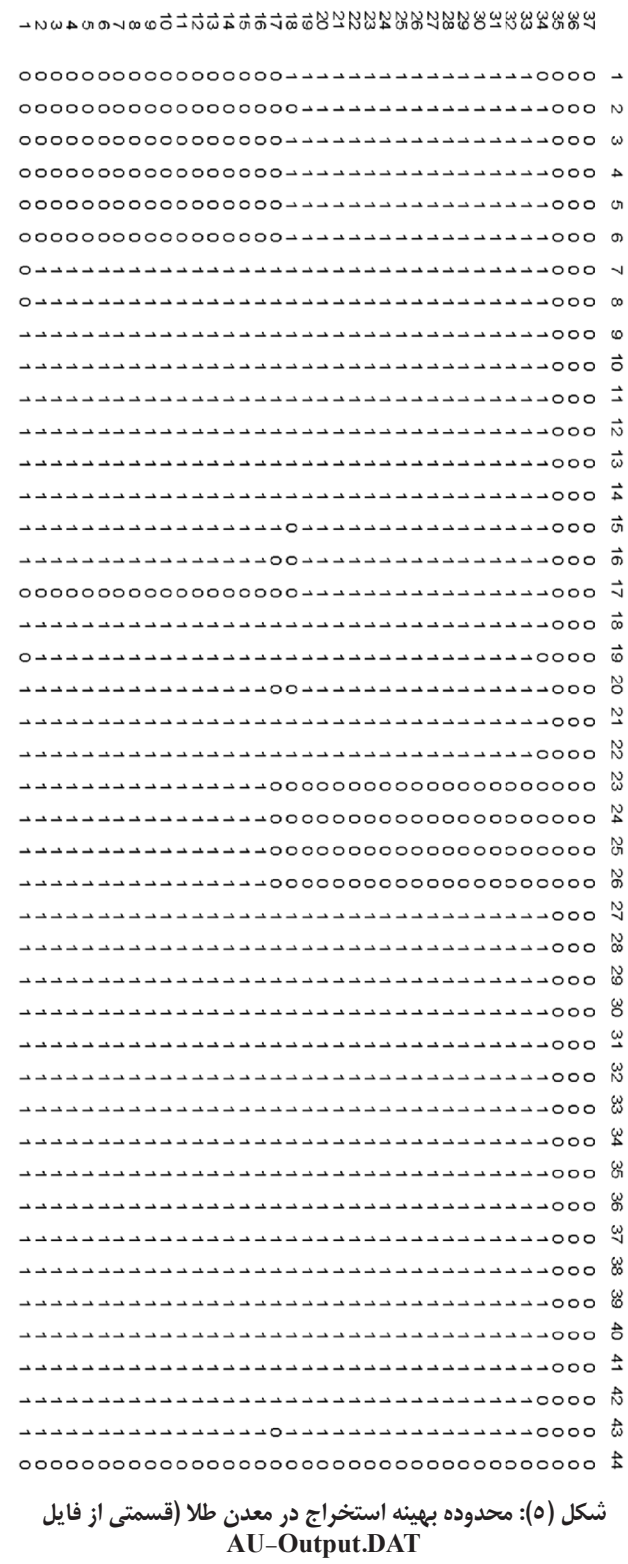

**جدول )10(: طبقات محتمل و ارزش اقتصادي آنها**

Optimised Probable Levels and its Values:

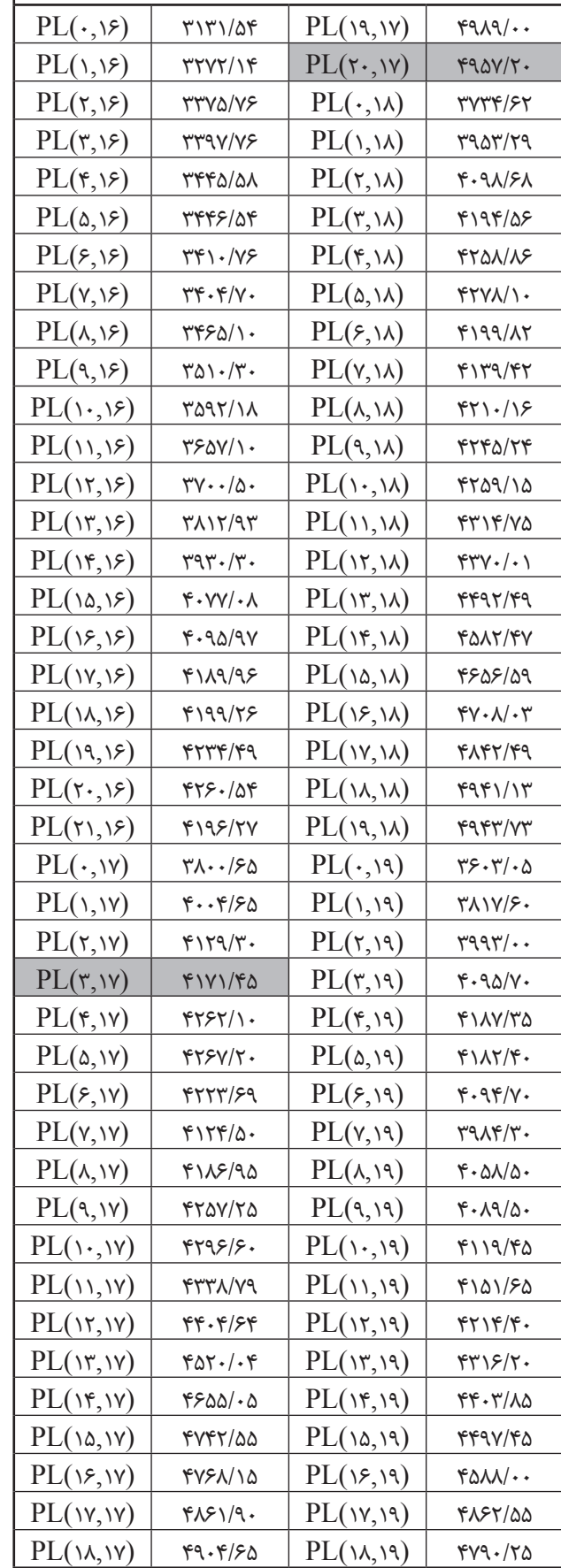

|         |                         |        |                                |                         |                                   |                                   |                                    | LEVE                                    |                                |                               | 2                              |                                                                                |                                    |                                |                          |                                    |                                    |                                |                                |                                            |                                                 |                                                                                                    |                                            |                                            | EVEL                       |                                     |                               |                |                                             |                          |                                |                        |                     |                         |
|---------|-------------------------|--------|--------------------------------|-------------------------|-----------------------------------|-----------------------------------|------------------------------------|-----------------------------------------|--------------------------------|-------------------------------|--------------------------------|--------------------------------------------------------------------------------|------------------------------------|--------------------------------|--------------------------|------------------------------------|------------------------------------|--------------------------------|--------------------------------|--------------------------------------------|-------------------------------------------------|----------------------------------------------------------------------------------------------------|--------------------------------------------|--------------------------------------------|----------------------------|-------------------------------------|-------------------------------|----------------|---------------------------------------------|--------------------------|--------------------------------|------------------------|---------------------|-------------------------|
|         |                         |        |                                |                         |                                   |                                   |                                    |                                         |                                |                               |                                | ង នាង ជាមួយ ដែលមាន ដែលមាន ដែលមាន<br>មាន មាន មាន មាន មាន មាន មាន មាន មាន ដែលមាន |                                    |                                |                          |                                    |                                    |                                |                                |                                            |                                                 |                                                                                                    |                                            |                                            |                            |                                     |                               |                |                                             |                          |                                | 111125555555555555     |                     |                         |
| 54937.5 | Ċ.                      |        | ġ,                             | Ġ.                      | ಜ                                 | ವ                                 | Ġ.                                 | Ċ.                                      | Ė.                             | 51                            | 츯                              | È.                                                                             | 흛                                  | ಜ                              | Ġ.                       | 33                                 | ġ,                                 | 눈                              |                                |                                            | ÷.                                              | 능                                                                                                    |                                            |                                            | ક.                         |                                     |                               |                | 23                                          |                          |                                |                        |                     |                         |
| 54942.5 | Ś.                      | Ŝ.     | 늜                              | Ġ,                      | 51                                | ÷.<br>51                          | Ġ.                                 | Ė.                                      | Ś.                             | Ś.                            | $\overline{\mathbb{Z}}$        | Ś,                                                                             | 51                                 | 51                             | ಷ                        |                                    | ÷.<br>51                           | ė<br>ಎ                         |                                | ÷                                          | ÷.<br>5                                         | ÷<br>능                                                                                                    |                                            | 0<br>ខា                                    |                            |                                     |                               |                |                                             |                          |                                |                        |                     |                         |
| 54947.5 | 능.                      | ÷<br>ᇘ | 흙                              | È.                      | $\frac{1}{2\pi}$                  | 늨                                 | $\Xi$                              | È.                                      | ÷<br>云                         | ÷<br>51                       | ÷.<br>51                       | 칅                                                                              | ÷<br>해                             | ÷<br>긂                         | ÷<br>닒                   | ÷.                                 | ے ک<br>51                          | ಪ                              |                                |                                            | కా                                              |                                                                                                    | ਛ                                          | 응.                                         |                            |                                     |                               | e.             |                                             |                          |                                |                        |                     |                         |
| 54952.5 | 51                      |        | ल                              | ÷<br>ವಾ                 | ÷<br>더                            | ∸<br>ਕ                            | $\Xi$                              | 칅                                       | 昂                              | ы                             | ы                              | 칅                                                                              | ы                                  | ∸<br>ы                         | 능.                       | 허                                  | S.                                 | S.                             |                                | S.                                         | ಕಾ                                              | $\rightarrow$<br>당.                                                                                                    | S,                                         | 등                                          | ਕ                          | ہے:                                 |                               | ಕಾ             | 등                                           | ਨ                        |                                | 芸                      |                     | 능                       |
| 54957.5 | ਨ।                      | ਨ      | پيغ                            |                         | $\frac{1}{2}$                     | ᇘ                                 | 볾                                  | $\frac{1}{2}$                           | $\mathbb{S}$                   | ಜ                             | 볾                              | 볾                                                                              | ᇘ                                  | ÷<br>ਨੀ                        | ਨ                        | 능.                                 | ڪ<br>5                             | بمته<br>ا میتا<br>ا            | $\overline{5}$                 | Eg <sub>1</sub>                            | t.                                              | $\Rightarrow$<br>云                                                                                                    | ÷.<br>È,                                   | 등                                          | 5                          | تعت<br>ä,                           |                               |                |                                             |                          |                                |                        |                     |                         |
| 54962.5 | ವ                       | ವ      | 0<br>너                         | 云                       | 긄                                 |                                   | 회회                                 | $\rightarrow$<br>S.                     | دب<br>ы                        | ÷<br>- 31                     | ÷<br>늶                         | $-$<br>늚                                                                       | ÷<br>혜                             | ÷<br>혀                         | ÷<br>더                   | Е.                                 | S                                  | b                              | تعب<br>٤S,                     | ندرته<br>່ຮັ                               | وف<br>ä,                                        | وف<br>ä,                                                                                                    | وف<br>់នា                                  | <b>First</b><br>능                          | وف<br>S.                   | وف<br>ŝ.                            | ä,                            | Ō,<br>s.       | కె                                          | ឌ                        | c                              |                        |                     |                         |
| 54967.5 | ∸<br>51                 | ÷<br>≂ | $\sim$<br>s.                   | دمع<br>S.               | دمع<br>S.                         | $\frac{1}{2}$                     | $\frac{1}{5}$                      | ŗ.a<br>$\mathfrak{S}$                   | $\frac{1}{2}$                  | 능.                            |                                |                                                                                | ÷<br>ಸಾ                            | ÷<br>23                        | ÷<br>т.                  | క                                  | Ξ                                  | ಚ                              | o.<br>ಟಾ                       | $\overline{\phantom{a}}$                   | بب<br>ਠ                                         | بندع<br>ਕ                                                                                                    | $\frac{1}{25}$                             | افع<br>s.                                  | أف<br>s.                   | e,<br>능.                            | 宗                             | o.<br>ದ        | ಕ                                           | ಪ                        |                                |                        |                     |                         |
| 54972.5 | 51                      |        | $\frac{1}{2}$                  | $\frac{1}{2}$           | ÷<br>능                            | ÷<br>능                            | t.                                 | S.                                      | S.                             | ÷<br>$\mathbb{S}^2$           | ÷.<br>능.                       | 요.                                                                             | ÷<br>$\Rightarrow$                 | ÷<br>ತ                         | Ξ                        | c.s                                | $\overline{\phantom{a}}$           | S.                             | ç,<br>ಪ                        | $\overline{a}$<br>$\overline{\phantom{a}}$ | 芸                                               | 芸                                                                                                    | ÷.                                         | ÷<br>$\overrightarrow{cr}$                 | ÷<br>$\overrightarrow{cs}$ | Ō,<br>5                             | Ģ,<br>Ξ.                      |                | ÷                                           |                          | $\sim$                         |                        |                     |                         |
| 54977.5 |                         | ÷      | $\overline{\phantom{a}}$<br>ė. | U                       | ÷.<br>ਕ                           | $\equiv$<br>پيغ                   | ξ,                                 | $\frac{1}{2}$                           | $\mathbb{Z}$<br>ь.             | <b>Fm</b><br>늜                | $\rightleftharpoons$<br>ಪ      | $\equiv$<br>3.                                                                 | ÷.<br>$\overline{\mathbf{C}}$      | ÷<br>ವ                         | $\equiv$<br>ē.           | $\bullet$<br>능                     | $\bullet$<br>B.                    | $\bullet$<br>능                 | $\bullet$<br>당.                |                                            | ξg.                                             | t.                                                                                                    | $\sim$<br>پخ                               | دب<br>$\Xi$                                | دب<br>ē.                   | ÷<br>śЭ,                            | $\mathbb{Z}^n$<br>έR,         | έS,            | $\tilde{}$<br>3.                            | -                        | ت                              |                        |                     |                         |
| 54982.5 | 5.                      |        |                                | ÷                       | È.                                | E,                                | ø.<br>3                            | 3.                                      | ē.                             | E.                            |                                |                                                                                | 5.                                 | 3                              | 몽                        |                                    |                                    | 둉                              | ÷<br>S.                        | ė.                                         | $\frac{1}{2}$                                   | ç,<br>능.                                                                                                    | ÷.<br>ä,                                   | ä,                                         | 3.                         | 능.                                  | 당.                            | జ              | 몽.                                          |                          | ទ                              |                        |                     |                         |
| 54987.5 | ف<br>÷.                 |        | E.                             | ÷.                      | 5.                                | $\rightarrow$<br>Ξ.               | b-a<br><del></del>                 | وفت<br>÷.                               | وفت<br>음.                      | وفت<br>3                      | ь.                             | فتعاشر<br>음.                                                                   | e a<br>E.                          | المائلة<br>Ξ                   | 뚬                        | ವ                                  | $\rightarrow$<br>云                 | jan.<br>ದ                      | of the<br>Ξ.                   | $\rightarrow$<br>÷.                        | $\rightarrow$<br>3.                             | افت<br>Ξ.                                                                                                    | افت<br>3,                                  | and the<br>3                               | -am<br>3.                  | ages.<br>š.                         | ξ.                            | 51             | $\rightarrow$<br>81                         | $\sim$<br>3              | 9                              |                        |                     |                         |
| 54992.5 | ದ                       |        | $\rightarrow$<br>دے<br>آگ      | $\Rightarrow$           | ere.                              | $\sim$<br>E.                      | ្ជីរូ                              | د د.»<br>云                              | ្ញុំ                           | $\rightarrow$<br>요.           | $\sim$<br>능.                   | $\rightarrow$<br>81                                                            | <b>Print</b><br>s.                 | $\sim$<br>కా                   | $\sim$<br>కె             | æ.<br>ت                            | ವ                                  | ÷<br>ದ                         | ÷<br>ಪ                         | ÷<br>ಪ                                     | افتح<br>ਤ                                       | c.s.<br>à,                                                                                                    | افتح<br>ಪ                                  | and in the local division in the con-<br>능 | ÷<br>5                     | $\sim$<br>5.                        | à.                            |                | $\rightarrow$<br>- -                        |                          |                                | $\sim$                 |                     |                         |
| 54997.5 | 8.                      |        |                                | 5                       | ಜ                                 | and in<br>ಜ                       | ᆖ<br>s                             | ė.                                      | ಕಾ                             | क                             | <b>Print</b><br>÷.             | <b>Allen</b><br>÷.                                                             | o,<br>S.                           | c,<br>ਤ                        | $\rightarrow$<br>Ξ       | $\sim$<br>$\overline{\phantom{a}}$ | $\sim$<br>$\overline{\phantom{a}}$ | o,<br>능                        | تمته<br>雲                      | دمه<br>కా                                  | ×.<br>÷.                                        | ا ف<br>بي<br>آ                                                                                                    | and in the local division in the con-<br>능 | <b>Participate</b><br>ಜ                    | <b>The</b><br>ಕಾ           | e۶,<br>능                            | ∸<br>5.                       | وف<br>3.       | c,<br>믕                                     | c<br>Ξ                   | 39                             |                        |                     |                         |
| 55002.5 | э.                      |        | ÷<br>늘                         | ىپ<br>ਛ                 | $\sim$<br>ಪ                       | افتع<br>دت<br>انت                 | $\frac{1}{25}$                     | $\overline{\phantom{0}}$<br>دي.<br>افغا | دب<br>÷.                       | دب<br>÷.                      | $\overline{\phantom{0}}$<br>은. | $\overline{\phantom{0}}$<br>남.                                                 | 白                                  | $\overline{\phantom{0}}$<br>÷. | $\frac{1}{2}$            | $\frac{1}{2}$                      | 言                                  | $\Rightarrow$<br>ಪ             | ÷                              | $\frac{1}{2}$                              | $\frac{1}{2}$                                   | $\frac{1}{2}$                                                                                                    | 등                                          | ŗ.<br>ਕ                                    | دب<br>ವ                    | $\overline{\phantom{0}}$<br>ېن<br>د | $\infty$<br>응.                | $\infty$       |                                             |                          |                                |                        |                     |                         |
| 55007.5 | $\overline{\mathbb{C}}$ | 23     | یخ                             | ىپ<br>ತಾ                | بب<br>$\overline{\phantom{a}}$    | ىپ<br>بيءَ                        | S.                                 | š.                                      | š.                             | دب<br>5,                      | ÷<br><u>پ:</u>                 | ÷<br>ಾ                                                                         | æ.<br>జ                            |                                |                          | ㅎ                                  |                                    | Ġ                              | ÷.<br>ವ                        | ÷.<br>$\overrightarrow{cs}$                | ÷.<br>ਤ                                         | $\div$<br>ین<br>آن                                                                                                    | $\equiv$<br>Ξ,                             | e-a<br>ex                                  | ىپ<br>Ξ,                   |                                     |                               |                |                                             |                          | $\overline{\mathbf{c}}$        | $\sim$                 |                     |                         |
| 55012.5 | 5.                      |        | ÷                              | $\equiv$                | έS,                               | نب                                | 능.                                 | $\frac{1}{2}$                           | $\overline{\phantom{0}}$<br>پخ | 능                             | تع                             | - -                                                                            |                                    |                                | ÷                        | ÷                                  | ÷.<br>ਨ                            | ÷,<br>ਠ                        | ÷                              | కా                                         | <b>Double</b><br>능                              | تمته<br>5.                                                                                                    | Ē,                                         | e »<br>بيغ<br>آن                           | 5.                         |                                     | ÷                             | <b>P</b>       | <b>COL</b>                                  |                          |                                |                        | $\rightarrow$       |                         |
| 55017.5 | دنه<br>ಜ                | 23     | $\frac{1}{22}$                 | ᇘ                       | 넑                                 | ÷.<br>ವಾ                          | $\overline{\phantom{a}}$<br>ᇘ      | درا<br>ಪ                                | ديع<br>늚                       | 81                            | ÷<br>ಜ                         | ذ<br>સ્ટ                                                                       | Э.                                 | ÷<br>23                        | ÷<br>c.                  | iя,                                | B.                                 | Ė                              | ÷                              | ÷<br>ö                                     | ÷.<br>ತ                                         | ÷                                                                                                    | ವ                                          |                                            | e.                         |                                     | Ξ.                            | Ξ.             |                                             |                          | ف                              |                        |                     |                         |
| 55022.5 | جيءَ                    | 3.     | <i>은</i>                       | پنج                     | چنج<br>آ                          | $\Xi$                             | 듨                                  | ÷.                                      | Ξ.                             | 5.                            | $\Xi$                          | اجڪ                                                                            | 3.                                 | <i>은</i>                       | 음.                       | 5                                  | 공.                                 | ĿЗ,                            | $\approx$                      | <b>CA</b><br>$\overrightarrow{c}$          | ÷.<br>÷.                                        | ÷<br>÷.                                                                                                    | c.s.<br>æ,                                 | c.s.<br>ē.                                 | أفريكه<br>ē.               | وجع                                 | ÷                             |                | S.                                          | ÷.                       |                                | S,                     | $\overline{a}$      | 3                       |
| 55027.5 | ವ                       |        | بيغ                            | S,                      | ÷<br>$\mathbb{S}^2$               | $\epsilon$<br>پيغ<br>آ            | ģ.                                 | ΰ.                                      | وف<br>ಪ                        | c.s.<br>ಕಾ                    | కా                             | s.                                                                             | ਤ                                  |                                | ៓                        |                                    |                                    | ÷<br>B                         | ÷<br>51                        | ÷<br>능                                     | ÷.<br>능                                         | S,                                                                                                    | ġ,                                         | కా                                         | نده<br>ġ,                  | دے                                  | $\sim$<br>s.                  |                | o                                           |                          | క                              |                        |                     | ಪ                       |
| 55032.5 | 당.                      |        | $\ddot{\phantom{1}}$<br>云      | ÷<br>S.                 | ÷<br>ವ                            | $\sum_{i=1}^{n}$<br>÷.            | ತ<br>요.                            | 云                                       | ಜ                              | ಜ                             | $\rightarrow$<br>ವ             | $\rightarrow$<br>ವ                                                             | $\rightarrow$<br>ਕ                 | $\sim$<br>乭                    | $\overline{ }$           | ਤ                                  | حشر<br>a,                          | t.ss                           | ÷<br>ದ                         | ÷,<br>ಪ                                    | ÷.<br>ಪ                                         | 0<br>ಕಾ                                                                                                    | لمشا<br>ವ                                  | ٺ<br>ಕಾ                                    | $\sum_{i=1}^{n}$           | $\Xi$                               | ÷<br>÷.                       | $\sim$<br>雲    |                                             |                          | S                              |                        | ۰,                  |                         |
| 55037.5 | وف<br>$\Xi$             | -sta   | en s                           | ege.                    | احتج<br>$\Xi$                     | 5.<br>등                           | $\Rightarrow$<br>능.                | $\sim$<br>Ξ,                            | 50<br>능,                       | 5<br>급.                       | $\bullet$<br>÷.                | p.<br>÷.                                                                       | $\equiv$<br>ತ                      | $\sim$                         | $\sim$<br>S              | $\overline{ }$<br>S                | $\equiv$<br>S,                     | ತಾ                             | $\div$<br>å                    | $\frac{1}{2}$                              | $\equiv$<br>능                                   | $\Rightarrow$                                                                                                    | 능                                          | ζ,                                         | $\frac{1}{2}$              | دف<br>5.                            | دف<br>5,                      | 능              | $\sim$<br>بت                                |                          | œ<br>E.                        | $\sim$<br>$\mathbb{Z}$ |                     |                         |
| 55042.5 | 3.                      |        | ÷.                             | $\rightarrow$<br>8,     | اهيم<br>3,                        | $\sim$<br>÷,                      | $\Rightarrow$<br>Ξ.                | $rac{1}{2}$<br>$\overline{\mathbf{C}}$  | $rac{1}{2}$<br>요.              | $rac{1}{2}$<br>몽.             | 5.                             | $\sim$<br>몽.                                                                   | $\tilde{}$<br>$\mathbb{S}^*$       | $rac{1}{2}$                    |                          | $\Rightarrow$<br>E.                | $\rightarrow$<br>ਤ                 | ಪ<br>능                         | o,<br>Ξ.                       | $\Rightarrow$<br>Ξ                         | $\mathbf{r}$ and<br>÷,                          | $\equiv$                                                                                                    | 3,                                         | 8                                          | 8                          | دمه<br>÷,                           | فعنة<br>Ξ.                    | ى              | $\epsilon$<br>몸                             | $-$<br>క                 | 23                             |                        |                     | ಎ                       |
| 55047.5 |                         |        | $\approx$<br>ಪ                 |                         |                                   | $\sim$<br>$\overline{\mathbf{c}}$ | $\sim$<br>능                        | $\sim$<br>51                            | $\sim$<br>몽.                   | $\sim$<br>요.                  | an-                            | $\sim$<br>Ξ.                                                                   |                                    | ÷                              | ÷                        | å,                                 | ے۔<br>ਨ                            | ÷<br>ਨ                         | ÷.<br>ਕ                        | j.<br>ವ                                    | ÷.<br>ವ                                         | j.<br>ಜ                                                                                                    | $\gtrsim$                                  | È.                                         | $\frac{1}{22}$             | È.                                  | $\overline{\mathbb{Z}}$       | ÷.<br>ಜ        | j.<br>$\overrightarrow{cr}$                 | ÷<br>ਕ                   | ਠ                              |                        |                     | ਨ                       |
| 55052.5 | 55                      |        | 음.                             | te.                     | $\rightarrow$<br>E.               | $\Rightarrow$<br>을.               | $\frac{1}{2}$                      | ندح<br>$\mathbb{Z}^2$                   | ವ                              | 음.                            | Ξ.                             | 18.                                                                            |                                    |                                |                          |                                    |                                    | ذ<br>$\sum_{i=1}^{n}$          | ذ<br>53                        | ÷.<br>더                                    | ÷<br>긞                                          | Ġ.                                                                                                    | È.                                         | 츯                                          | 흙                          | $-1.32$                             | $\frac{1}{\omega}$            | ÷.<br>늶        | ÷.<br>$\overrightarrow{c}$                  | ÷<br>너                   | ಪ                              |                        |                     | ವ                       |
| 55057.5 | 능.                      |        | S.                             | ಜ                       | 51                                | jan.<br>$\mathbb{S}^*$            | $\frac{1}{52}$                     | ਾਂ                                      | 5.                             | కా                            | 5.                             | 51                                                                             | కా                                 |                                | c.                       | تە                                 | ÷.<br>51                           | ÷.<br>51                       | ÷<br>$\Rightarrow$             | ÷<br>늶                                     | ÷<br>늶                                          | ∸<br>51                                                                                                    | 슯                                          | ∸<br>늶                                     | د<br>ڃ.                    | 눎                                   | S.                            | ∸<br>늶         | ∸<br>금.                                     | ∸<br>늶                   | a.                             | c s                    | - -                 | 5                       |
| 55062.5 | $\sim$<br>云             |        | S.                             | $\bullet$<br>S.         | $\bullet$<br>合                    | -e-<br>S,                         | -<br>కా                            | ä.                                      | ىم                             | కా                            |                                | ×                                                                              | ຮ                                  |                                |                          |                                    | ÷<br>జ                             | ٺ<br>S.                        | ÷<br>Ъ.                        | ÷<br>ಷ                                     | ÷<br>늶                                          | ÷<br>ಜ                                                                                                    | ÷<br>ಜ                                     | ÷<br>۰.                                    | 0<br>ಪ                     | ÷<br>÷.                             | ÷<br>ಜ                        | ÷<br>ಜ         | ÷<br>늶                                      | ∸<br>더.                  | ÷<br>ੜ:                        | ಸ                      | ਕ                   | ವ                       |
| 55067.5 | 남.                      |        | 言                              | Ξ.                      | Ξ.                                | Ξ                                 | 능.                                 | ಕ                                       | ਨ                              |                               |                                |                                                                                |                                    |                                |                          | ٤.                                 | E.                                 | $\sim$<br>ಕಾ                   |                                | È,                                         | 등                                               | احت<br>Ġ,                                                                                                    | اف<br>È,                                   | اف<br>$\equiv$                             | اف<br>Ξ.                   | 5                                   | 능.                            |                | $\Xi$                                       | Ξ                        | 乞                              | $\overline{a}$         | 笨                   | $\sim$                  |
| 55072.5 | Ъ.<br>$\mathbb{R}^2$    | $\sim$ | Э.<br>$\cong$                  | ្ញឹ<br>$\sim$           | $\sim$<br>음.                      | Э.<br>$\simeq$ $\simeq$           | se.<br>E,<br>$\overrightarrow{cs}$ | افت<br>5<br>$\vec{a}$                   | Ξ.                             |                               |                                | $\equiv$                                                                       |                                    |                                |                          | Ξ                                  |                                    | $\sim$<br>$\geq$<br>$\epsilon$ | E.                             | ξę,                                        |                                                 | з,<br>$\sim$                                                                                                    | $\frac{1}{\epsilon}$<br>دت                 | æ,<br>حت                                   | æ,                         | E.                                  | B.<br>$\Rightarrow$           | Ξ.<br>حب       | $\mathbb{Z}^2$<br>$\equiv$                  | Ξ<br>$\leftarrow$        | $\Xi$<br>مب                    |                        |                     |                         |
| 55077.5 |                         |        |                                |                         |                                   |                                   |                                    | $\overline{\phantom{a}}$                |                                |                               | $\equiv$                       |                                                                                |                                    |                                | $\overline{\phantom{a}}$ |                                    |                                    |                                |                                |                                            |                                                 |                                                                                                    |                                            |                                            | مب                         | $\Rightarrow$                       |                               |                |                                             |                          |                                | Ξ                      |                     |                         |
| 55082.5 | <u>ទី</u>               |        |                                | $\overline{\mathbf{a}}$ | $\overline{\phantom{a}}$<br>់ខ្លា | $\overrightarrow{c}$              | $-1911$                            | $\overline{\mathbb{S}}$                 | a                              |                               |                                |                                                                                |                                    |                                | E                        |                                    | بيغ                                | ្អូរ                           | 늜                              | $\Xi$                                      | $\frac{1}{25}$                                  | S.                                                                                                    | ST.                                        | 50 <sup>1</sup>                            | $\frac{1}{25}$             | SI <sup>C</sup>                     | $\frac{1}{2}$                 | $\ddot{z}$     |                                             |                          | è5                             |                        |                     |                         |
| 55087.5 | E.                      |        | 13.10                          | 50                      | కా<br>ç.                          | $\overline{\phantom{a}}$<br>ಜ     | 13.75                              | <b>SSR</b>                              | S.                             | $\overline{\phantom{1}}$<br>ದ | $\overline{\phantom{a}}$<br>s. | s.                                                                             |                                    |                                | 능.                       | э.                                 | G.                                 | S.                             | 듨                              | Ξ                                          | E.<br>احتج                                      | 芸<br>en en de la partie de la partie de la partie de la partie de la partie de la partie de la partie de la partie de la partie de la partie de la partie de la partie de la partie de la partie de la partie de la partie de la pa | $\frac{3}{2}$<br>ç,                        | 3.<br>ç,                                   | s.<br>ç,                   | $\frac{1}{2}$<br>ç,                 | $\frac{1}{2}$                 | 능.<br>ç,       | s.<br>ç.                                    | $\overline{\phantom{a}}$ | <b>ESS</b>                     | È,                     | $\tilde{}$<br>ಕಾ    | SG.                     |
| 55092.5 | S S                     |        |                                | ವ                       | 금                                 | ₹<br>ದ                            | 9101                               | $\frac{16.9}{24}$                       | is s                           | 50<br>능                       | $\infty$<br>8                  | $\overline{\phantom{a}}$<br>3.                                                 |                                    |                                | E.                       | $\overline{\bullet}$<br>÷.         | $\overline{\phantom{1}}$<br>क      | 言                              | ä.                             | ä:                                         | $\Rightarrow$                                   | 능.                                                                                                    | ະ                                          | 늚                                          | 늚                          | 5.                                  | Ξ.                            | Ξ.             | e.                                          |                          | $\overline{\phantom{a}}$<br>들림 |                        |                     |                         |
| 55097.5 | Egg                     |        |                                |                         |                                   | 志                                 | E3                                 | $\sum_{i=1}^{n}$                        | 言<br>$\Rightarrow$             | $\equiv$<br>급.<br>ತಾ          |                                |                                                                                |                                    |                                | 乞                        | : ہے                               | 23                                 | E.<br>æ                        | Ease<br>S                      |                                            | Γă<br>$\sim$                                    | U.                                                                                                    | SS.<br>$\overline{\phantom{a}}$            | ξ,<br>$\overline{\phantom{a}}$             | έS,<br>$\sim$              | ದ<br>$\sim$                         | ದ<br>$\overline{\phantom{a}}$ | 5,<br>$\infty$ | EO <sub>6</sub><br>$\overline{\phantom{a}}$ | ವ<br>$\sim$              | è5                             |                        |                     | $\frac{1}{2}$<br>$\sim$ |
| 55102.5 | g,                      | ь.     | B.                             | 云                       | 云                                 | e.                                |                                    | $\frac{1}{25}$                          |                                | 31 31                         | S.                             | s.                                                                             | s.                                 |                                | E.<br>G                  | B.<br>C                            | s.<br>జ                            | 51                             | $\overline{\phantom{a}}$<br>요. | s.                                         | š,                                              | Ξ.                                                                                                    | Э.                                         | $\mathbb{S}^2$                             | š,                         | g,<br>$\bullet$                     | g.<br>$\bullet$               | ಕಾ             | ವ<br>$\bullet$                              | ವ<br>$\bullet$           | æ,                             | ie.                    |                     | e.                      |
| 55107.5 | e,                      | ندح    |                                | 声<br>ġ,                 | 13.65                             | Э.                                | 17.93                              | 13.35                                   | $\frac{1}{2}$                  | ᇹ<br>은.<br>ವ                  | Ξ.                             | Ξ.                                                                             |                                    |                                | క                        | Ξ                                  | Ξ.<br>震                            | <b>21.45</b>                   | s<br>≌                         | 旨                                          | SC 31                                           |                                                                                                    | 13.05                                      | ្តី                                        | ្តី                        | a,                                  | 8                             | 3.62           | 응.                                          | $\epsilon$               | ᆖ<br>e.                        | S                      | ಪ                   | ಪ<br>志                  |
| 55112.5 | ē.                      |        |                                |                         | ៊ី                                | 11.35                             | 12.35                              | F<br>क                                  | 忈<br>去                         | 去                             | ಹ<br>ಕಾ                        | -                                                                              | $\overline{\phantom{a}}$<br>3      |                                |                          | ÷,                                 | హ<br>忌                             | 23.25<br>S                     | ديءَ<br>t d                    |                                            | ಪ<br>a                                          | ದ<br>ಕ                                                                                                    | 13.35                                      | 5601                                       | $-2501$                    |                                     |                               | S<br>응.        | s<br>œ                                      | $\sim$                   | ಷ<br>دے                        | $\overline{c}$<br>بن   | $\overline{c}$<br>ਕ | 5.                      |
| 55117.5 |                         |        | ST.                            | Ξ                       | 0/10                              | 213                               | $\frac{1}{2}$                      | SI OIL                                  | <b>SSR</b>                     | -<br>$\Rightarrow$            | E.                             | ÷                                                                              | $\overline{\phantom{a}}$           |                                |                          | G                                  | కా                                 | G                              |                                | $\frac{1}{2}$                              | 29.01                                           | 50.85                                                                                                    | 218                                        | 5601<br>$\rightarrow$                      | ξŘ,                        | ديم                                 |                               |                | 능.                                          |                          | కా                             | $\overline{\cdots}$    | $\sim$<br>$\sim$    | ᇹ                       |
| 55122.5 | $\overline{\mathbb{S}}$ |        |                                | $\frac{21}{21}$         | $\frac{21}{21}$                   | $\frac{8.35}{2.22}$               | 5.65                               | $\frac{1}{2}$                           | 683                            | ີ້<br>مب                      | ä,                             |                                                                                | -                                  | $\overline{\phantom{a}}$       | ब्ब                      | ಹ<br>云                             | ಹ<br>÷.                            | L.35                           | 20.45                          | ≌<br>ä,                                    | $\frac{1}{2}$                                   | 20.85                                                                                                    | دى<br>ئىق                                  | ៉ុ<br>$\rightarrow$                        | E,<br>وف                   | ä,<br><b>CED</b>                    | 5<br>ä,<br>$\epsilon$         |                | 5.<br>أف                                    |                          | ig.                            | ਤ                      | ਕ                   | $\frac{2}{3}$<br>وفع    |
| 55127.5 | ្ញុំព្រ                 |        | g Og                           | $\overline{5}$          | 219                               | 9.05                              | 0.05                               | $\overline{5}$                          | $\frac{11}{412}$               | 늙                             | 5<br>افتة                      | 5.                                                                             | œ                                  | $\Xi$                          |                          | ىغ<br>5<br>$\sim$                  |                                    | 山山                             | E.                             | Li 82                                      | it,                                             |                                                                                                    | $\overline{132}$                           | ē.                                         | 능.                         | ь.                                  | 5                             | ឌ              | ₩.                                          |                          | E                              | ದ<br>افتع              | LE 95               | ະ                       |
| 55132.5 | is:                     |        | $\frac{1}{52}$                 | ξ.                      | SU.                               | ā.                                | ā.                                 | $\overline{\overline{\overline{5}}}$    | $\overline{53}$                | $\mathbb{C}^2$                | à.                             |                                                                                | $\overline{\phantom{a}}$<br>$\sim$ |                                |                          | s                                  | s.                                 | $\frac{2}{3}$                  | S I                            | <b>CHO</b>                                 | $\frac{1}{65}$                                  | à,                                                                                                    | $\Xi$                                      | $\frac{1}{25}$                             | $\frac{1}{25}$             | g,                                  | $\mathbb{S}^*$<br>دف          |                | 5.                                          | 음)                       | g,                             | $\overrightarrow{c}$   | 53                  | <b>SE</b>               |
| 55137.5 | s.                      |        | SC <sub>1</sub>                |                         | $\frac{2}{3}$                     | S.                                | 3.92                               | 50                                      | $\widetilde{\mathbb{S}}$       | $\mathbb{S}^2$                |                                | s.                                                                             | 3                                  | œ,                             |                          | ಟ<br>اف                            | ಕಾ                                 | 5.6                            | $\frac{6}{52}$                 | $\frac{1}{23}$                             | ÷.<br>궁.                                        | $\frac{1}{2}$                                                                                                    | ÷.<br>ь,                                   | S.                                         | జ                          | $\bullet$<br>능.<br>$\circ$          | ē.                            | o,             |                                             |                          | э.                             | S.                     | Э.                  | <b>SE</b>               |
| 55142.5 | CO <sub>3</sub>         |        | $\frac{1}{2}$                  |                         |                                   | $\frac{1}{2}$                     | $\frac{1}{2}$                      | 듮                                       | $\frac{1}{2}$                  | Ξ,                            |                                |                                                                                | یخ                                 |                                |                          | కా                                 | 5                                  | 5.13                           | $\frac{2}{3}$                  |                                            | Ξ                                               | COV.                                                                                                    | $\frac{1}{2}$                              | CO <sub>3</sub>                            | 言                          | ä,                                  | 2.82                          | 5,<br>s        |                                             |                          | ÷<br>ಕ                         | E.                     | یخ<br>آن            | İ.<br>÷                 |
| 55147.5 | g,                      |        | $\frac{1}{2}$                  | $\frac{1}{2}$           | $\frac{1}{2}$                     | $\frac{1}{2}$                     | $\pm$ 1.5                          | $\pm$ 15                                | $\frac{1}{2}$                  | $\equiv$<br>농,                | З,                             | ರ್                                                                             |                                    | హ                              | 合                        | ы                                  | $\frac{1}{\sqrt{2}}$               | $\sqrt{2}$                     | is.                            | i,                                         | $C$ <sub><math>\uparrow</math></sub> $\uparrow$ | $\overline{5}$                                                                                                    | S.                                         | $\frac{1}{2}$                              | g,                         | 듨                                   | a,                            | B.             | ÷<br>ä,                                     | Ξ                        | $\frac{1}{2}$                  | ÷.<br>ಕ                | ਤ                   | 云                       |
| 55152.5 |                         | 흙흶     | $\gtrsim$                      | $\frac{1}{24}$          | $\frac{1}{2}$                     | 회                                 | 흙                                  | $\frac{1}{2\pi}$                        | 흙                              | 릙                             | 읇                              | 흚                                                                              | 읔                                  | $\frac{1}{2}$                  | È.                       | $\mathbb{H}$                       | È.                                 | 칅                              | $\simeq$                       | 흜                                          | 칅                                               | $\frac{1}{2}$                                                                                                    | $\Xi$                                      | 칅                                          | $\frac{1}{2}$              | 릙                                   | 륾                             | 릙              | ÷.                                          | 흙                        | $\frac{1}{2}$                  | $\frac{1}{2\pi}$       | $\overline{50}$     | $\frac{1}{2}$           |

**شكل )6(: ارزش اقتصادي بلوکها و محدوده بهينه استخراج در معدن طال**

**| نشریه علمی پژوهشی امیرکبیر - مهندسی عمران و محیط زیست، دوره ،48 شماره ،4 زمستان 1395** 488

- [6] Jalali, S. E. and Ataee-pour, M.; "A 2D Dynamic Programming Algorithm to **Optimize Stope Boundaries," Proceedings** *of the 13<sup>th</sup> Symposium on Mine Planning and* Equipment Selection, (eds. Hardygora, M. et al.), Rotterdam, Balkema, pp. 45–52, 2004.
- $[7]$  Jalali, S. E.; Ataee-pour, M. and Shahriar, K.; "Rigorous Algorithms to Optimise Stope Boundaries; Capabilities, Restrictions and Applications," Modern Management of Mine *Producing, Geology and Environmental* Protection (SGEM 2007), Albena, Bulgaria, 2007.
- $[8]$  Jalali, S. E.; Ataee-pour, M.; Shahriyar, K. and Elahi-Zeyni, E.; "A Computer Program to Optimize Stope Boundaries Using Probable Stope Algorithm," Iranian Journal of Mining Engineering (IRJME), Vol. 2, No. 3, pp.  $7-14,2007.$
- [9] DATAMINE Mining Software; "Floating **Stope Optimiser–User Guide."** Mineral Industries Limited, pp. 1-20, 1995.
- [10] Ataee-pour, M.; "A Heuristic Algorithm to Optimise Stope Boundaries," *Ph.D. Thesis*, University of Wollongong, 2000.
- [11] Topal, E. and Sens, J.; "A New Algorithm for Stope Boundary Optimization," Journal of Coal Science and Engineering, Vol. 16, No. 2, pp. 113–119, 2010.
- [12] Brayan Research Center; "Datamine Results for a Gold Mine," Qeensland University, Qeensland, Australia, 2006.

الگوريتمهای فراگيری که قابليت اجرا بر روی مدلهای سهبعدی را داشته باشند و تدوين برنامههای رايانهای مبتنی بر اين الگوريتمها، میتواند فرآيند بهينهسازی محدوده استخراج زيرزمينی را ارتقاء دهد.

**-6 مراجع**

- [1] Jalali, S. A. and Hosseini, H.; "Optimization of Extraction Range in Underground Mining Using a Greedy Algorithm," Journal of *Science and Research in Mining Engineering,* Vol. 4, No. 7, pp.  $1-11$ , 2009 (in Persian).
- [2] Ataeipour, M. and Jalali, S. A.; "Optimum Selection of Mining Range and Placement of Workshops Extraction in Underground *Mining," Journal of Science and Research* in Mining Engineering, Vol. 8, No. 20, pp. 73–89, 2013 (in Persian).
- [3] Riddle, J.; "A Dynamic Programming Solution of a Block-caving Mine Layout,"  $14<sup>th</sup>$ *International Symposium on the Application*  $of$  Computers and Operations Research in *the Mineral Industry, Society for Mining,* Metallurgy and *Exploration*, Colorado, pp. 767-780, 1977.
- [4] Venkataraman, P.; "Applied Optimization with MATLAB Programming," John Wiley and Sons, New York, pp. 239–241, 2001.
- [5] Ovanic, J. and Young, D.; "Economic Optimization of Stope Geometry Using Separable Programming with Special Branch and Bound Techniques," 3<sup>rd</sup> Canadian *Conference on Computer Applications in the Mineral Industry*, Balkema Rotterdam, pp. 129-135, 1995.